**Oracle® Solaris 11.4 Security and Hardening Guidelines**

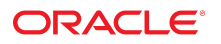

**Part No: E61019** May 2021

#### Oracle Solaris 11.4 Security and Hardening Guidelines

#### **Part No: E61019**

#### Copyright © 2011, 2021, Oracle and/or its affiliates.

This software and related documentation are provided under a license agreement containing restrictions on use and disclosure and are protected by intellectual property laws. Except as expressly permitted in your license agreement or allowed by law, you may not use, copy, reproduce, translate, broadcast, modify, license, transmit, distribute, exhibit, perform,<br>publish, or display any part, in any form prohibited.

The information contained herein is subject to change without notice and is not warranted to be error-free. If you find any errors, please report them to us in writing.

If this is software or related documentation that is delivered to the U.S. Government or anyone licensing it on behalf of the U.S. Government, then the following notice is applicable:

U.S. GOVERNMENT END USERS: Oracle programs (including any operating system, integrated software, any programs embedded, installed or activated on delivered hardware, and modifications of such programs) and Oracle computer documentation or other Oracle data delivered to or accessed by U.S. Government end users are "commercial computer software" or "commercial computer software documentation" pursuant to the applicable Federal Acquisition Regulation and agency-specific supplemental regulations. As such, the use, reproduction, duplication, release, display, disclosure, modification, preparation of derivative works, and/or adaptation of i) Oracle programs (including any operating system, integrated software, any programs embedded, installed or activated on delivered hardware, and modifications of such programs), ii) Oracle computer documentation and/or iii) other Oracle data, is subject to the rights and limitations specified in the license contained in the applicable contract. The terms governing the U.S. Government's use of Oracle cloud services are defined by the applicable contract for such services. No other rights are granted to the U.S. Government.

This software or hardware is developed for general use in a variety of information management applications. It is not developed or intended for use in any inherently dangerous applications, including applications that may create a risk of personal injury. If you use this software or hardware in dangerous applications, then you shall be responsible to take all appropriate fail-safe, backup, redundancy, and other measures to ensure its safe use. Oracle Corporation and its affiliates disclaim any liability for any damages caused by use of this software or hardware in dangerous applications.

Oracle and Java are registered trademarks of Oracle and/or its affiliates. Other names may be trademarks of their respective owners.

Intel and Intel Inside are trademarks or registered trademarks of Intel Corporation. All SPARC trademarks are used under license and are trademarks or registered trademarks of SPARC International, Inc. AMD, Epyc, and the AMD logo are trademarks or registered trademarks of Advanced Micro Devices. UNIX is a registered trademark of The Open Group.

This software or hardware and documentation may provide access to or information about content, products, and services from third parties. Oracle Corporation and its affiliates are not responsible for and expressly disclaim all warranties of any kind with respect to third-party content, products, and services unless otherwise set forth in an applicable agreement between you and Oracle. Oracle Corporation and its affiliates will not be responsible for any loss, costs, or damages incurred due to your access to or use of third-party content, products, or services, except as set forth in an applicable agreement between you and Oracle.

#### **Documentation Accessibility**

For information about Oracle's commitment to accessibility, visit the Oracle Accessibility Program website at <http://www.oracle.com/pls/topic/lookup?ctx=acc&id=docacc>.

#### **Access to Oracle Support**

Oracle customers that have purchased support have access to electronic support through My Oracle Support. For information, visit [http://www.oracle.com/pls/topic/lookup?](http://www.oracle.com/pls/topic/lookup?ctx=acc&id=info) [ctx=acc&id=info](http://www.oracle.com/pls/topic/lookup?ctx=acc&id=info) or visit <http://www.oracle.com/pls/topic/lookup?ctx=acc&id=trs> if you are hearing impaired.

#### **Diversity and Inclusion**

Oracle is fully committed to diversity and inclusion. Oracle recognizes the influence of ethnic and cultural values and is working to remove language from our products and documentation that might be considered insensitive. While doing so, we are also mindful of the necessity to maintain compatibility with our customers' existing technologies and the need to ensure continuity of service as Oracle's offerings and industry standards evolve. Because of these technical constraints, our effort to remove insensitive terms is an ongoing, long-term process.

#### **Référence: E61019**

Copyright © 2011, 2021, Oracle et/ou ses affiliés.

Ce logiciel et la documentation qui l'accompagne sont protégés par les lois sur la propriété intellectuelle. Ils sont concédés sous licence et soumis à des restrictions d'utilisation et de divulgation. Sauf stipulation expresse de votre contrat de licence ou de la loi, vous ne pouvez pas copier, reproduire, traduire, diffuser, modifier, accorder de licence, transmettre, distribuer, exposer, exécuter, publier ou afficher le logiciel, même partiellement, sous quelque forme et par quelque procédé que ce soit. Par ailleurs, il est interdit de procéder à toute ingénierie inverse du logiciel, de le désassembler ou de le décompiler, excepté à des fins d'interopérabilité avec des logiciels tiers ou tel que prescrit par la loi.

Les informations fournies dans ce document sont susceptibles de modification sans préavis. Par ailleurs, Oracle Corporation ne garantit pas qu'elles soient exemptes d'erreurs et vous invite, le cas échéant, à lui en faire part par écrit.

Si ce logiciel, ou la documentation qui l'accompagne, est livré sous licence au Gouvernement des Etats-Unis, ou à quiconque qui aurait souscrit la licence de ce logiciel pour le compte du Gouvernement des Etats-Unis, la notice suivante s'applique :

U.S. GOVERNMENT END USERS: Oracle programs (including any operating system, integrated software, any programs embedded, installed or activated on delivered hardware,<br>and modifications of such programs) and Oracle computer software" or "commercial computer software documentation" pursuant to the applicable Federal Acquisition Regulation and agency-specific supplemental regulations. As such, the use, reproduction, duplication, release, display, disclosure, modification, preparation of derivative works, and/or adaptation of i) Oracle programs (including any operating system, integrated software, any programs embedded, installed or activated on delivered hardware, and modifications of such programs), ii) Oracle computer documentation and/or iii) other Oracle data, is subject to the rights and limitations specified in the license contained in the applicable contract. The terms governing the U.S. Government's use of Oracle cloud services are defined by the applicable contract for such services. No other rights are granted to the U.S. Government.

Ce logiciel ou matériel a été développé pour un usage général dans le cadre d'applications de gestion des informations. Ce logiciel ou matériel n'est pas conçu ni n'est destiné à être utilisé dans des applications à risque, notamment dans des applications pouvant causer un risque de dommages corporels. Si vous utilisez ce logiciel ou matériel dans le cadre d'applications dangereuses, il est de votre responsabilité de prendre toutes les mesures de secours, de sauvegarde, de redondance et autres mesures nécessaires à son utilisation dans des conditions optimales de sécurité. Oracle Corporation et ses affiliés déclinent toute responsabilité quant aux dommages causés par l'utilisation de ce logiciel ou matériel pour des applications dangereuses.

Oracle et Java sont des marques déposées d'Oracle Corporation et/ou de ses affiliés. Tout autre nom mentionné peut correspondre à des marques appartenant à d'autres propriétaires qu'Oracle.

Intel et Intel Inside sont des marques ou des marques déposées d'Intel Corporation. Toutes les marques SPARC sont utilisées sous licence et sont des marques ou des marques déposées de SPARC International, Inc. AMD, Epyc, et le logo AMD sont des marques ou des marques déposées d'Advanced Micro Devices. UNIX est une marque déposée de The Open Group.

Ce logiciel ou matériel et la documentation qui l'accompagne peuvent fournir des informations ou des liens donnant accès à des contenus, des produits et des services émanant de tiers. Oracle Corporation et ses affiliés déclinent toute responsabilité ou garantie expresse quant aux contenus, produits ou services émanant de tiers, sauf mention contraire stipulée dans un contrat entre vous et Oracle. En aucun cas, Oracle Corporation et ses affiliés ne sauraient être tenus pour responsables des pertes subies, des coûts occasionnés ou des dommages causés par l'accès à des contenus, produits ou services tiers, ou à leur utilisation, sauf mention contraire stipulée dans un contrat entre vous et Oracle.

#### **Accessibilité de la documentation**

Pour plus d'informations sur l'engagement d'Oracle pour l'accessibilité de la documentation, visitez le site Web Oracle Accessibility Program, à l'adresse : [http://www.oracle.com/](http://www.oracle.com/pls/topic/lookup?ctx=acc&id=docacc) [pls/topic/lookup?ctx=acc&id=docacc](http://www.oracle.com/pls/topic/lookup?ctx=acc&id=docacc).

#### **Accès aux services de support Oracle**

Les clients Oracle qui ont souscrit un contrat de support ont accès au support électronique via My Oracle Support. Pour plus d'informations, visitez le site [http://www.oracle.com/](http://www.oracle.com/pls/topic/lookup?ctx=acc&id=info) [pls/topic/lookup?ctx=acc&id=info](http://www.oracle.com/pls/topic/lookup?ctx=acc&id=info) ou le site <http://www.oracle.com/pls/topic/lookup?ctx=acc&id=trs> si vous êtes malentendant.

# **Contents**

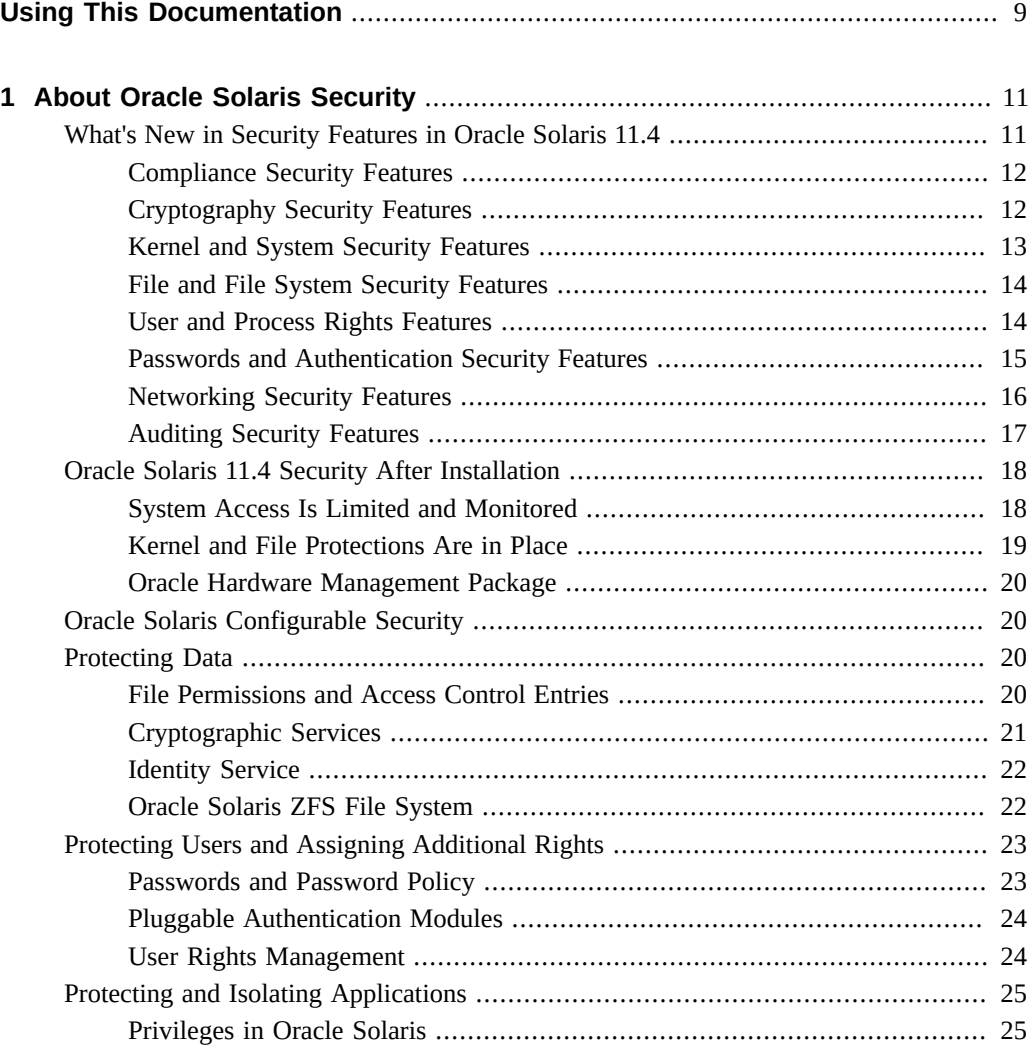

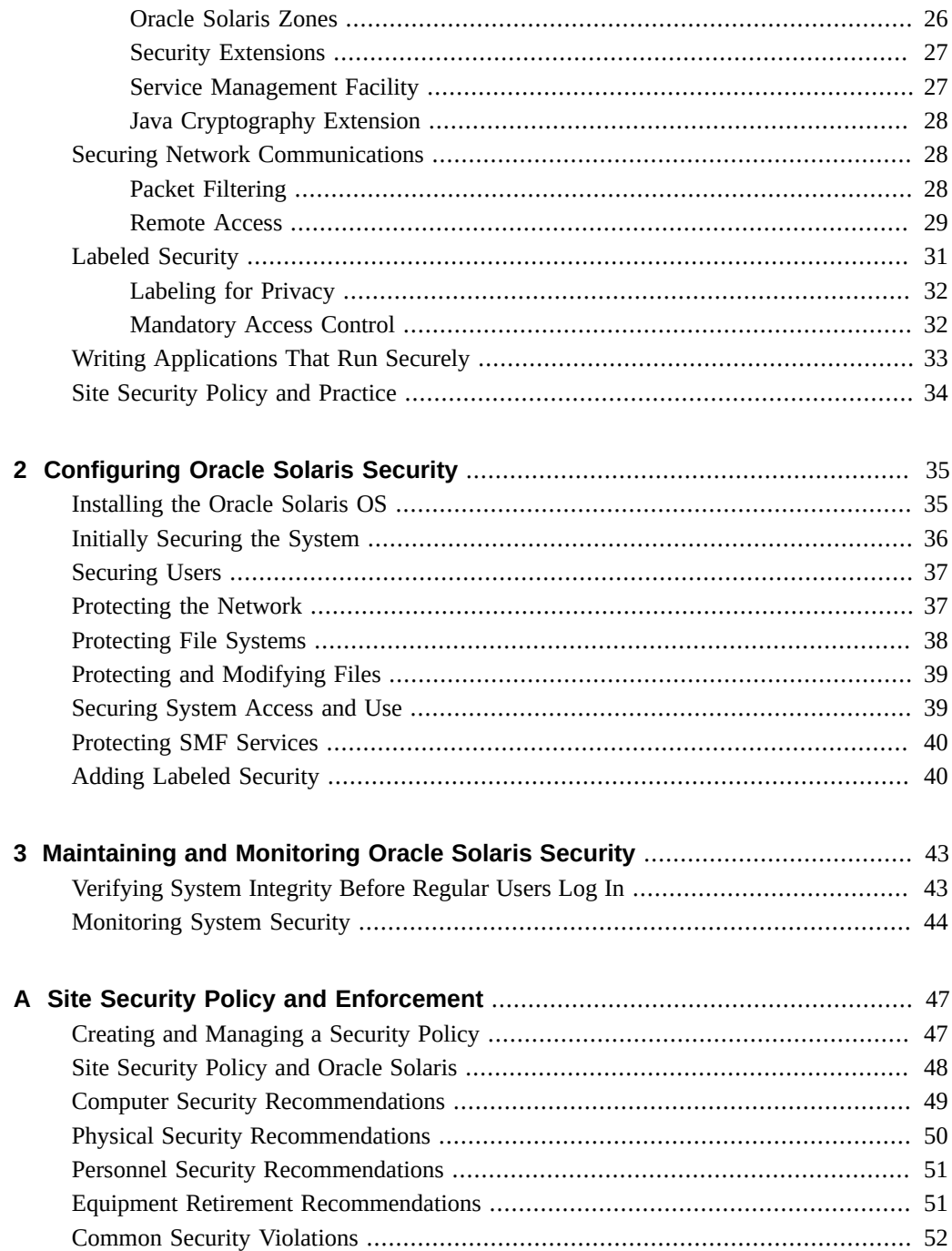

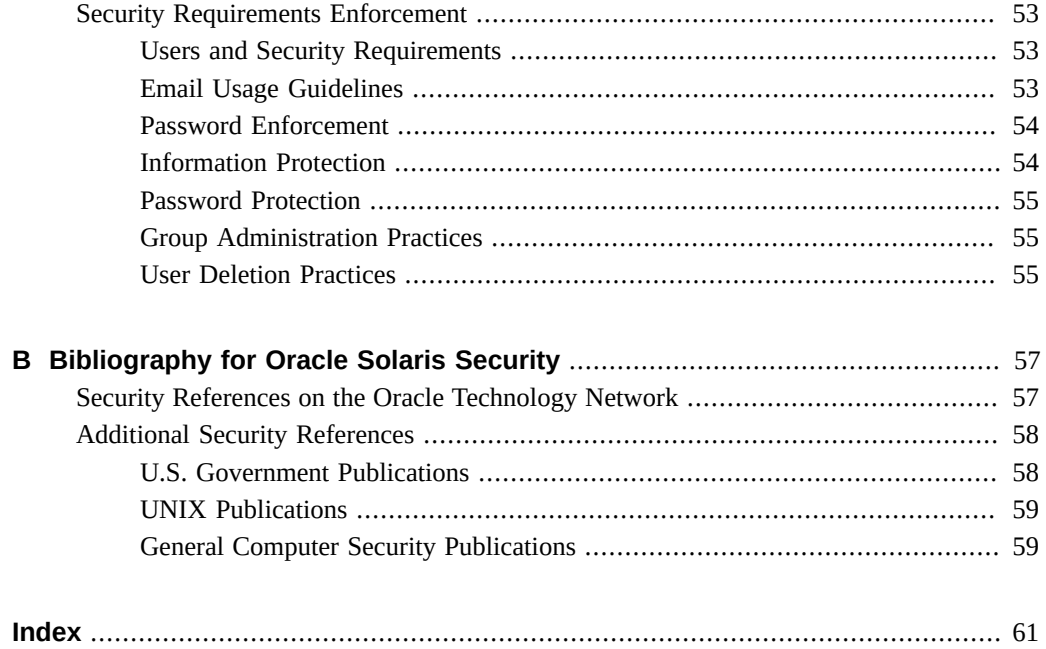

8 Oracle Solaris 11.4 Security and Hardening Guidelines • May 2021

# <span id="page-8-0"></span>Using This Documentation

- **Overview** Provides an overview of Oracle Solaris security features and the guidelines for using those features to harden and protect an installed system and its applications.
- **Audience** System administrators, security administrators, application developers, and auditors who develop, deploy, or assess security on Oracle Solaris 11.4 systems.
- **Required knowledge** Site security requirements.

# **Product Documentation Library**

Documentation and resources for this product and related products are available at [http://www.](http://www.oracle.com/pls/topic/lookup?ctx=E37838-01) [oracle.com/pls/topic/lookup?ctx=E37838-01](http://www.oracle.com/pls/topic/lookup?ctx=E37838-01).

# **Feedback**

Provide feedback about this documentation at <http://www.oracle.com/goto/docfeedback>.

# <span id="page-10-0"></span>About Oracle Solaris Security

<span id="page-10-2"></span>Oracle Solaris is a robust, premier enterprise operating system that offers proven security features. With a sophisticated network-wide security system that controls the way users access files, protect system databases, and use system resources, Oracle Solaris 11.4 addresses security requirements at every layer. While traditional operating systems can contain inherent security weaknesses, the flexibility of Oracle Solaris 11.4 enables it to satisfy a variety of security objectives from enterprise servers to desktop clients. Oracle Solaris is fully tested and supported on a variety of SPARC and x86-based systems from Oracle and on other hardware platforms from third-party vendors.

This chapter covers the following topics:

- ["What's New in Security Features in Oracle Solaris 11.4" on page 11](#page-10-1)
- ["Oracle Solaris 11.4 Security After Installation" on page 18](#page-17-0)
- ["Protecting Data" on page 20](#page-19-2)
- ["Protecting Users and Assigning Additional Rights" on page 23](#page-22-0)
- ["Protecting and Isolating Applications" on page 25](#page-24-0)
- ["Securing Network Communications" on page 28](#page-27-1)
- ["Labeled Security" on page 31](#page-30-0)
- ["Writing Applications That Run Securely" on page 33](#page-32-0)
- ["Site Security Policy and Practice" on page 34](#page-33-0)

#### <span id="page-10-3"></span><span id="page-10-1"></span>**What's New in Security Features in Oracle Solaris 11.4**

This section highlights information for existing customers about important new security features in this release.

## <span id="page-11-0"></span>**Compliance Security Features**

<span id="page-11-4"></span>Compliance enables you to define a security policy for a system and run regular assessments to verify the continued compliance of the system.

- You can run assessments remotely over authenticated RAD connections. To run remote assessments, you must configure Secure Shell so that it does not prompt the user for authentication. See ["Configuring Administrators to Run Remote Compliance Commands"](http://www.oracle.com/pls/topic/lookup?ctx=dsc&id=/app/docs/doc/E61020cpremote-radintro) in *[Oracle Solaris 11.4 Compliance Guide](http://www.oracle.com/pls/topic/lookup?ctx=dsc&id=/app/docs/doc/E61020cpremote-radintro)*.
- <span id="page-11-3"></span>■ You can store assessments immediately in a remote common store or move them to the common store later. See ["Using a Common Store for Compliance Assessments" in](http://www.oracle.com/pls/topic/lookup?ctx=dsc&id=/app/docs/doc/E61020cpremote-using) *Oracle [Solaris 11.4 Compliance Guide](http://www.oracle.com/pls/topic/lookup?ctx=dsc&id=/app/docs/doc/E61020cpremote-using)*.
- <span id="page-11-2"></span>■ Tags on assessments enable you to locate and manage reports based on the tags. Oracle Solaris provides tags and you can create your own tags. See ["Using Metadata to Manage](http://www.oracle.com/pls/topic/lookup?ctx=dsc&id=/app/docs/doc/E61020cpremote-tagselect) Assessments" in *[Oracle Solaris 11.4 Compliance Guide](http://www.oracle.com/pls/topic/lookup?ctx=dsc&id=/app/docs/doc/E61020cpremote-tagselect)*.
- Assessments that you start from a script called a *roster* run asynchronously on multiple systems from a local system. See ["How to Run Asynchronous Remote Assessments" in](http://www.oracle.com/pls/topic/lookup?ctx=dsc&id=/app/docs/doc/E61020cpl-multinode) *[Oracle Solaris 11.4 Compliance Guide](http://www.oracle.com/pls/topic/lookup?ctx=dsc&id=/app/docs/doc/E61020cpl-multinode)* and the [compliance](http://www.oracle.com/pls/topic/lookup?ctx=E88353-01&id=REFMAN8compliance-8)(8) and [compliance-roster](http://www.oracle.com/pls/topic/lookup?ctx=E88353-01&id=REFMAN8compliance-roster-8)(8) man pages.
- The compliance explain command lists the rules of the current or specified benchmark or profile. See the [compliance](http://www.oracle.com/pls/topic/lookup?ctx=E88353-01&id=REFMAN8compliance-8)(8) man page.

# <span id="page-11-1"></span>**Cryptography Security Features**

<span id="page-11-5"></span>Oracle Solaris provides the Cryptographic Framework, a central store for cryptographic functions. It closely conforms to recent U.S. government cryptographic requirements. Cryptography is available from other sources that are bundled with Oracle Solaris, such as SASL and OpenSSL.

- The Cryptographic Framework is based on the latest PKCS #11 Cryptographic Token Interface Standard, PKCS #11 v2.40. Several new cryptographic algorithms and security standards are included in this upgrade. See [Chapter 1, "About Cryptographic Providers in](http://www.oracle.com/pls/topic/lookup?ctx=dsc&id=/app/docs/doc/E61024scf-1) Oracle Solaris" in *[Managing Encryption and Certificates in Oracle Solaris 11.4](http://www.oracle.com/pls/topic/lookup?ctx=dsc&id=/app/docs/doc/E61024scf-1)*.
- PKCS #11 token labels are configurable. You can simultaneously create a new token, set its PIN, and assign it a label with the pktool inittoken command. You can also use this command to change the labels of existing tokens. However, to change the PINs of existing tokens, you continue to use the pktool setpin command. See ["How to Create a PKCS #11](http://www.oracle.com/pls/topic/lookup?ctx=dsc&id=/app/docs/doc/E61024kmf-pkstore) Keystore" in *[Managing Encryption and Certificates in Oracle Solaris 11.4](http://www.oracle.com/pls/topic/lookup?ctx=dsc&id=/app/docs/doc/E61024kmf-pkstore)*.
- Administrators can use the ucrypto provider to directly access user-level cryptographic primitives. This faster access can significantly improve the performance of applications.

For more information, see ["Simple and Fast ucrypto Provider" in](http://www.oracle.com/pls/topic/lookup?ctx=dsc&id=/app/docs/doc/E61024scf-libucrypto) *Managing Encryption and [Certificates in Oracle Solaris 11.4](http://www.oracle.com/pls/topic/lookup?ctx=dsc&id=/app/docs/doc/E61024scf-libucrypto)* and the libucrypto\*(3LIB) man pages.

- To prevent [POODLE \(Padding Oracle On Downgraded Legacy Encryption\)](https://www.us-cert.gov/ncas/alerts/TA14-290A) attacks, the libcrypto.so and libssl.so OpenSSL libraries do not support the SSLv2 and SSLv3 protocols.
- Weak ciphers in OpenSSL are either removed or deprecated. MD2 is removed. MD4, MD5, RC2, RC4, and DES are deprecated.
- Enhancements to elfsign functionality add more protection of data from attackers. Also, elfsign separates the signature cryptographic algorithm calculation from the data range algorithm which simplifies adding and maintaining new algorithms. See ["Elfsign](http://www.oracle.com/pls/topic/lookup?ctx=dsc&id=/app/docs/doc/E61024scf-elfsignrange) Enhancements" in *[Managing Encryption and Certificates in Oracle Solaris 11.4](http://www.oracle.com/pls/topic/lookup?ctx=dsc&id=/app/docs/doc/E61024scf-elfsignrange)*.

## <span id="page-12-0"></span>**Kernel and System Security Features**

<span id="page-12-4"></span>Security extensions, verified boot, and file labeling are added and upgraded.

- <span id="page-12-2"></span>■ Enforced verified boot on some SPARC platforms requires a firmware upgrade. For details, see "Firmware Upgrade for Verified Boot" in *[Securing Systems and Attached Devices in](http://www.oracle.com/pls/topic/lookup?ctx=dsc&id=/app/docs/doc/E61021sysauth-vbfirm) [Oracle Solaris 11.4](http://www.oracle.com/pls/topic/lookup?ctx=dsc&id=/app/docs/doc/E61021sysauth-vbfirm)*.
- Verified Boot on x86 systems conforms with the [UEFI v2.3.1 Errata B specification.](https://uefi.org/sites/default/files/resources/UEFI_2_3_1_B.pdf) Oracle Solaris uses a first-stage boot loader called "shim" to validate the GRUB2 boot loader. GRUB2 Verified Boot then validates the elfsign signature on the initial Oracle Solaris kernel module "unix". After Oracle Solaris starts executing from GRUB2, Oracle Solaris validates all other kernel modules.
- <span id="page-12-3"></span>■ The -P and -H options to the recursive chmod -R command limit file permission changes across symbolic links. See ["How to Change File Permissions Across Symbolic Links" in](http://www.oracle.com/pls/topic/lookup?ctx=dsc&id=/app/docs/doc/E61022secfile-dirsymb) *[Securing Files and Verifying File Integrity in Oracle Solaris 11.4](http://www.oracle.com/pls/topic/lookup?ctx=dsc&id=/app/docs/doc/E61022secfile-dirsymb)* and the [chmod](http://www.oracle.com/pls/topic/lookup?ctx=E88353-01&id=REFMAN1chmod-1)(1) man page.
- <span id="page-12-6"></span><span id="page-12-5"></span><span id="page-12-1"></span>■ Security extensions have several additions.
	- You can enable or disable the inheritance of a security extension's configuration by using the -i option with the sxadm exec command. For more information, see ["Preventing Intentional Misuse of System Resources" in](http://www.oracle.com/pls/topic/lookup?ctx=dsc&id=/app/docs/doc/E61021secext) *Securing Systems and Attached [Devices in Oracle Solaris 11.4](http://www.oracle.com/pls/topic/lookup?ctx=dsc&id=/app/docs/doc/E61021secext)* and the [sxadm](http://www.oracle.com/pls/topic/lookup?ctx=E88353-01&id=REFMAN8sxadm-8)(8) man page.
	- You can add security extensions per object. See ["Specifying Per-Object Security](http://www.oracle.com/pls/topic/lookup?ctx=dsc&id=/app/docs/doc/E61021sysauth-zsx) Extensions" in *[Securing Systems and Attached Devices in Oracle Solaris 11.4](http://www.oracle.com/pls/topic/lookup?ctx=dsc&id=/app/docs/doc/E61021sysauth-zsx)*.
	- The adiheap security extension enables the malloc() family of functions in the libumem and libc libraries to support ADI, so provides a reliable defense against linear buffer overflows and mitigates against use-after-free issues. adiheap can uncover subtle bugs that are triggered by an otherwise innocuous code change. See ["Preventing Process](http://www.oracle.com/pls/topic/lookup?ctx=dsc&id=/app/docs/doc/E61021sysauth-adiheap)

Heap Corruption Using adiheap" in *[Securing Systems and Attached Devices in Oracle](http://www.oracle.com/pls/topic/lookup?ctx=dsc&id=/app/docs/doc/E61021sysauth-adiheap) [Solaris 11.4](http://www.oracle.com/pls/topic/lookup?ctx=dsc&id=/app/docs/doc/E61021sysauth-adiheap)*.

<span id="page-13-3"></span>The adistack security extension is available on SPARC platforms that support Application Data Integrity (ADI). adistack reports stack buffer overflows detected by ADI. For more information, see ["ADI-Based Stack Protection Using adistack" in](http://www.oracle.com/pls/topic/lookup?ctx=dsc&id=/app/docs/doc/E61021sysauth-adistack) *[Securing Systems and Attached Devices in Oracle Solaris 11.4](http://www.oracle.com/pls/topic/lookup?ctx=dsc&id=/app/docs/doc/E61021sysauth-adistack)*.

## <span id="page-13-0"></span>**File and File System Security Features**

<span id="page-13-5"></span>ZFS adds the following security features to its existing security.

- <span id="page-13-4"></span>Labeling sensitive data and access to the data to prevent data loss enables you to comply with isolation requirements from corporate security, legislation, and standards bodies. In Oracle Solaris you can identify sensitive files and file systems by applying labels to them. For more information, see [Chapter 3, "Labeling Files for Data Loss Protection" in](http://www.oracle.com/pls/topic/lookup?ctx=dsc&id=/app/docs/doc/E61022flabel-1) *Securing [Files and Verifying File Integrity in Oracle Solaris 11.4](http://www.oracle.com/pls/topic/lookup?ctx=dsc&id=/app/docs/doc/E61022flabel-1)*
- Only users who have the clearance to handle those sensitive files can view or modify them. Even privileged users and roles can be prevented from accessing the contents of labeled files. For more information, see [Chapter 6, "Labeling Processes for Data Loss Protection" in](http://www.oracle.com/pls/topic/lookup?ctx=dsc&id=/app/docs/doc/E61023dlp-1) *[Securing Users and Processes in Oracle Solaris 11.4](http://www.oracle.com/pls/topic/lookup?ctx=dsc&id=/app/docs/doc/E61023dlp-1)*.

#### <span id="page-13-1"></span>**User and Process Rights Features**

<span id="page-13-2"></span>For process labeling, see ["Kernel and System Security Features" on page 13](#page-12-0).

**Note -** Rights protect new features, such as the analytics dashboard for viewing the Oracle Solaris StatsStore. For the new authorizations and rights profiles that protect the StatsStore, see ["Statistics Store Authorizations and Administrative Profiles" in](http://www.oracle.com/pls/topic/lookup?ctx=dsc&id=/app/docs/doc/E56520authsprofs) *Using Oracle Solaris 11.4 [StatsStore and System Web Interface](http://www.oracle.com/pls/topic/lookup?ctx=dsc&id=/app/docs/doc/E56520authsprofs)*.

Additional security attributes are available for users and systems.

The Service Management Facility (SMF) is the repository for system-wide security settings which were previously in the following files:

 /etc/security/policy.conf /etc/default/login /etc/default/passwd

#### /etc/default/su

The values are set in an SMF stencil when the svc:/system/account-policy:default service is enabled. The service is disabled by default, so as not to interrupt your legacy practices. When the service is enabled, the following modification to the Oracle Solaris 11.3 policy.conf file is replaced by a setprop command in Oracle Solaris 11.4:

```
example-11u3$ ## /etc/security/policy.conf file
PRIV_DEFAULT=basic,!file_link_any
```

```
example-11u4-sys$ pfbash svccfg -s account-policy \
setprop config/etc_security_policyconf/disabled = boolean: false
example-11u4-sys$ pfbash svccfg -s account-policy \
setprop rbac/default_privileges astring: = "basic,!file_link_any"
```
Similar modifications to the properties of the account-policy service can affect logins and the security settings of the su command. For more information, see [account-policy](http://www.oracle.com/pls/topic/lookup?ctx=E88353-01&id=REFMAN8account-policy-8s)(8S).

- The unlock after user attribute has been added to the user attr database. Administrators can use this new attribute to specify the time after which a successful authentication automatically unlocks a locked account. The time may be specified as a number of minutes, hours, days, or weeks. For further information, see ["What's New in Rights in Oracle Solaris](http://www.oracle.com/pls/topic/lookup?ctx=dsc&id=/app/docs/doc/E61023prbac-whatsnew) 11.4" in *[Securing Users and Processes in Oracle Solaris 11.4](http://www.oracle.com/pls/topic/lookup?ctx=dsc&id=/app/docs/doc/E61023prbac-whatsnew)* and the [user\\_attr](http://www.oracle.com/pls/topic/lookup?ctx=E88353-01&id=REFMAN5user-attr-5)(5) man page.
- The annotation user attribute has been added to the user attr database. Administrators can use this new attribute to require users to annotate their logins. For further information, see ["What's New in Rights in Oracle Solaris 11.4" in](http://www.oracle.com/pls/topic/lookup?ctx=dsc&id=/app/docs/doc/E61023prbac-whatsnew) *Securing Users and Processes in [Oracle Solaris 11.4](http://www.oracle.com/pls/topic/lookup?ctx=dsc&id=/app/docs/doc/E61023prbac-whatsnew)* and the [user\\_attr](http://www.oracle.com/pls/topic/lookup?ctx=E88353-01&id=REFMAN5user-attr-5)(5) man page.
- In Oracle Solaris you can limit labeled file access to processes and users who have the clearance to handle those labeled files. Even privileged users and roles can be prevented from accessing the contents of labeled files. For more information, see [Chapter 6, "Labeling](http://www.oracle.com/pls/topic/lookup?ctx=dsc&id=/app/docs/doc/E61023dlp-1) Processes for Data Loss Protection" in *[Securing Users and Processes in Oracle Solaris](http://www.oracle.com/pls/topic/lookup?ctx=dsc&id=/app/docs/doc/E61023dlp-1) [11.4](http://www.oracle.com/pls/topic/lookup?ctx=dsc&id=/app/docs/doc/E61023dlp-1)*.

## <span id="page-14-0"></span>**Passwords and Authentication Security Features**

<span id="page-14-1"></span>Password defaults are strengthened, Simple Authentication and Security Layer (SASL) is based on Cyrus SASL, and OpenSSH is the basis for Secure Shell. For information about features that interact with authentication, see ["Cryptography Security Features" on page 12](#page-11-1) and ["Auditing Security Features" on page 17.](#page-16-0)

Password constraints are stronger. Passwords must have at least PASSLENGTH characters as defined in the /etc/default/passwd file. The default length is eight characters. Three additional variables can constrain password duration: MAXDAYS, MINDAYS, and WARNDAYS. For more information, see "Password Parameters" in *[Securing Systems and Attached Devices in](http://www.oracle.com/pls/topic/lookup?ctx=dsc&id=/app/docs/doc/E61021concept-passparams) [Oracle Solaris 11.4](http://www.oracle.com/pls/topic/lookup?ctx=dsc&id=/app/docs/doc/E61021concept-passparams)* and the [passwd](http://www.oracle.com/pls/topic/lookup?ctx=E88353-01&id=REFMAN1passwd-1)(1) man page.

- <span id="page-15-1"></span>The Simple Authentication and Security Layer (SASL) in Oracle Solaris is based on the open source Cyrus SASL with a few changes. For details of the implementation, see [Chapter 2, "Using Simple Authentication and Security Layer" in](http://www.oracle.com/pls/topic/lookup?ctx=dsc&id=/app/docs/doc/E67470sasl-1) *Managing Authentication [in Oracle Solaris 11.4](http://www.oracle.com/pls/topic/lookup?ctx=dsc&id=/app/docs/doc/E67470sasl-1)* and the SASL man pages, such as [saslauthd](http://www.oracle.com/pls/topic/lookup?ctx=E88353-01&id=REFMAN8saslauthd-8)(8).
- The sole Secure Shell implementation in Oracle Solaris is OpenSSH. For the release number, type pkg info ssh in a terminal window. OpenSSH replaces SunSSH. See ["OpenSSH Implementation of Secure Shell" in](http://www.oracle.com/pls/topic/lookup?ctx=dsc&id=/app/docs/doc/E61025openssh1) *Managing Secure Shell Access in Oracle [Solaris 11.4](http://www.oracle.com/pls/topic/lookup?ctx=dsc&id=/app/docs/doc/E61025openssh1)*.

For keywords that enable OpenSSH and legacy Oracle Solaris 11 SunSSH systems to interoperate, see ["Ignore Keywords in Secure Shell" in](http://www.oracle.com/pls/topic/lookup?ctx=dsc&id=/app/docs/doc/E61025sshwn-ignore-keyword) *Managing Secure Shell Access in [Oracle Solaris 11.4](http://www.oracle.com/pls/topic/lookup?ctx=dsc&id=/app/docs/doc/E61025sshwn-ignore-keyword)*.

Secure Shell can store and retrieve Secure Shell public keys from an LDAP directory server. See ["Secure Shell and Remote Public Keys" in](http://www.oracle.com/pls/topic/lookup?ctx=dsc&id=/app/docs/doc/E61025ssh-ldappubkey) *Managing Secure Shell Access in Oracle [Solaris 11.4](http://www.oracle.com/pls/topic/lookup?ctx=dsc&id=/app/docs/doc/E61025ssh-ldappubkey)* and the ssh-ldap-pubkey(8) man page.

## <span id="page-15-0"></span>**Networking Security Features**

<span id="page-15-4"></span>Security is added to ports, IKEv2 optimizes the handling of large encrypted messages, and the Packet Filter firewall has additional features.

- Oracle Solaris Packet Filter (PF) adds the ftp-proxy service and firewall interface groups to PF. For more information, see [Chapter 4, "Oracle Solaris Firewall" in](http://www.oracle.com/pls/topic/lookup?ctx=dsc&id=/app/docs/doc/E60993pfovw-1) *Securing the [Network in Oracle Solaris 11.4](http://www.oracle.com/pls/topic/lookup?ctx=dsc&id=/app/docs/doc/E60993pfovw-1)* and the ftp-proxy(8) man page.
- <span id="page-15-3"></span>■ IKEv2 can prevent most IP layer fragmentation of its messages by replacing large encrypted messages with a series of smaller encrypted messages. See ["What's New in Network](http://www.oracle.com/pls/topic/lookup?ctx=dsc&id=/app/docs/doc/E60993nwsec-whatsnew) Security in Oracle Solaris 11.4" in *[Securing the Network in Oracle Solaris 11.4](http://www.oracle.com/pls/topic/lookup?ctx=dsc&id=/app/docs/doc/E60993nwsec-whatsnew)* and ["IKEv2](http://www.oracle.com/pls/topic/lookup?ctx=dsc&id=/app/docs/doc/E60993ike-34) Service" in *[Securing the Network in Oracle Solaris 11.4](http://www.oracle.com/pls/topic/lookup?ctx=dsc&id=/app/docs/doc/E60993ike-34)*.
- <span id="page-15-2"></span>To enhance the security of ports, see [Chapter 3, "Protecting Networks With IEEE 802.1X](http://www.oracle.com/pls/topic/lookup?ctx=dsc&id=/app/docs/doc/E60993nws-portauth) Certificates" in *[Securing the Network in Oracle Solaris 11.4](http://www.oracle.com/pls/topic/lookup?ctx=dsc&id=/app/docs/doc/E60993nws-portauth)*.

# <span id="page-16-0"></span>**Auditing Security Features**

<span id="page-16-7"></span>Auditing adds many new features, including per-object auditing, annotated login records, and analytics. Interfaces such as the admhist command and the Oracle Solaris StatsStore can present audit records and information in an easy-to-understand format.

- The sstore meta-class replaces the lo class as the default set of audit flags. In addition lo, the sstore meta-class includes the ss, as, xa, and pe audit classes. See ["Viewing Audit](http://www.oracle.com/pls/topic/lookup?ctx=dsc&id=/app/docs/doc/E61027audd-statstore) Data in the Statistics Store" in *[Managing Auditing in Oracle Solaris 11.4](http://www.oracle.com/pls/topic/lookup?ctx=dsc&id=/app/docs/doc/E61027audd-statstore)*.
- <span id="page-16-2"></span>■ Audit information is available to the Oracle Solaris StatsStore and the Oracle Solaris Analytics BUI. For more information about how audit information is captured in the StatsStore and can be viewed in the Analytics BUI, see ["Analytics' Auditing Sheet" in](http://www.oracle.com/pls/topic/lookup?ctx=dsc&id=/app/docs/doc/E61027audd-analytics) *[Managing Auditing in Oracle Solaris 11.4](http://www.oracle.com/pls/topic/lookup?ctx=dsc&id=/app/docs/doc/E61027audd-analytics)* and *[Using Oracle Solaris 11.4 StatsStore and](http://www.oracle.com/pls/topic/lookup?ctx=dsc&id=/app/docs/doc/E56520) [System Web Interface](http://www.oracle.com/pls/topic/lookup?ctx=dsc&id=/app/docs/doc/E56520)*.
- <span id="page-16-5"></span>■ The audit service supports per-object auditing. Administrators with the appropriate privileges can set ACL entries to audit access attempts for specific files or specific directories. For more information, see ["New Feature – Per-Object Logging of Audit Events"](http://www.oracle.com/pls/topic/lookup?ctx=dsc&id=/app/docs/doc/E61027audt-perobj) in *[Managing Auditing in Oracle Solaris 11.4](http://www.oracle.com/pls/topic/lookup?ctx=dsc&id=/app/docs/doc/E61027audt-perobj)*.
- <span id="page-16-3"></span>■ Oracle Solaris enables administrators to require users to annotate their sessions at login. The annotation is written to the audit record. See ["New Feature – Annotating Reason for Access](http://www.oracle.com/pls/topic/lookup?ctx=dsc&id=/app/docs/doc/E61027audt-annot) in the Audit Record" in *[Managing Auditing in Oracle Solaris 11.4](http://www.oracle.com/pls/topic/lookup?ctx=dsc&id=/app/docs/doc/E61027audt-annot)* and several man pages, including [profiles](http://www.oracle.com/pls/topic/lookup?ctx=E88353-01&id=REFMAN1profiles-1)(1), [auditrecord](http://www.oracle.com/pls/topic/lookup?ctx=E88353-01&id=REFMAN8auditrecord-8)(8), and [pam\\_unix\\_cred](http://www.oracle.com/pls/topic/lookup?ctx=E88353-01&id=REFMAN7pam-unix-cred-7)(7).
- <span id="page-16-1"></span>The admhist command provides a summary of privileged execution audit records in a helpful, easy-to-understand format. This command extracts only audit events that successfully used privilege from the audit trail, so the output more accurately displays events that were likely to have modified the system. For more information, see ["New](http://www.oracle.com/pls/topic/lookup?ctx=dsc&id=/app/docs/doc/E61027audwn-admhist) [Feature – Viewing a Summary of Audit Records" in](http://www.oracle.com/pls/topic/lookup?ctx=dsc&id=/app/docs/doc/E61027audwn-admhist) *Managing Auditing in Oracle Solaris [11.4](http://www.oracle.com/pls/topic/lookup?ctx=dsc&id=/app/docs/doc/E61027audwn-admhist)* and the [admhist](http://www.oracle.com/pls/topic/lookup?ctx=E88353-01&id=REFMAN8admhist-8)(8) man page.
- The auditstat command replaces the -getstat and -setstat options to the auditconfig command. See the [auditstat](http://www.oracle.com/pls/topic/lookup?ctx=E88353-01&id=REFMAN8auditstat-8)(8) man page.
- <span id="page-16-4"></span>■ The pe audit class enables the audit service to automatically track the use of privileges that allowed a process to change the system's configuration. For more information, see ["New](http://www.oracle.com/pls/topic/lookup?ctx=dsc&id=/app/docs/doc/E61027audt-perpriv) [Feature – Per-Privilege Logging of Audit Events" in](http://www.oracle.com/pls/topic/lookup?ctx=dsc&id=/app/docs/doc/E61027audt-perpriv) *Managing Auditing in Oracle Solaris [11.4](http://www.oracle.com/pls/topic/lookup?ctx=dsc&id=/app/docs/doc/E61027audt-perpriv)*.
- Auditing tracks whether Verified Boot is enabled and working on your system. See ["New](http://www.oracle.com/pls/topic/lookup?ctx=dsc&id=/app/docs/doc/E61027audt-vb) Feature – Auditing Verified Boot" in *[Managing Auditing in Oracle Solaris 11.4](http://www.oracle.com/pls/topic/lookup?ctx=dsc&id=/app/docs/doc/E61027audt-vb)*.
- You must refresh the audit service after changing an audit configuration file. See ["New](http://www.oracle.com/pls/topic/lookup?ctx=dsc&id=/app/docs/doc/E61027audt-refreshsmf) [Feature – Refreshing the auditset SMF Service After Changing Event-Class Mappings" in](http://www.oracle.com/pls/topic/lookup?ctx=dsc&id=/app/docs/doc/E61027audt-refreshsmf) *[Managing Auditing in Oracle Solaris 11.4](http://www.oracle.com/pls/topic/lookup?ctx=dsc&id=/app/docs/doc/E61027audt-refreshsmf)*.
- <span id="page-16-6"></span>You can filter audit records by functional areas such as cpu and net with the audit reduce t command. The audit tags database stores these functional areas as audit tags. For more

information, see ["New Feature – Filtering Audit Records by Functional Area" in](http://www.oracle.com/pls/topic/lookup?ctx=dsc&id=/app/docs/doc/E61027audwn-tagfilter) *Managing [Auditing in Oracle Solaris 11.4](http://www.oracle.com/pls/topic/lookup?ctx=dsc&id=/app/docs/doc/E61027audwn-tagfilter)* and the [audit\\_tags](http://www.oracle.com/pls/topic/lookup?ctx=E88353-01&id=REFMAN5audit-tags-5)(5) and [auditreduce](http://www.oracle.com/pls/topic/lookup?ctx=E88353-01&id=REFMAN8auditreduce-8)(8) man pages.

- <span id="page-17-3"></span>■ Administrators can now view configured audit classes by using the -lsclass option to the auditconfig command. For more information, see the [auditconfig](http://www.oracle.com/pls/topic/lookup?ctx=E88353-01&id=REFMAN8auditconfig-8)(8) man page.
- <span id="page-17-5"></span>■ Administrators can display audit event information per audit class by using the auditconfig -lsevent *audit\_flags* command. See ["New Feature – Listing Audit Events](http://www.oracle.com/pls/topic/lookup?ctx=dsc&id=/app/docs/doc/E61027audwn-lsevent) by Audit Class" in *[Managing Auditing in Oracle Solaris 11.4](http://www.oracle.com/pls/topic/lookup?ctx=dsc&id=/app/docs/doc/E61027audwn-lsevent)* and the [auditconfig](http://www.oracle.com/pls/topic/lookup?ctx=E88353-01&id=REFMAN8auditconfig-8)(8) and audit flags(7) man pages.
- <span id="page-17-4"></span>■ All audit plugins can now specify which audit classes from the classes that are configured system-wide are to be written to their plugin. In addition, the Audit Remote Server (ARS) now supports specifying a set of audit flags on a per-connection group basis. For more information, see ["New Feature – Flexible Per-Plugin Configuration of Audit Classes" in](http://www.oracle.com/pls/topic/lookup?ctx=dsc&id=/app/docs/doc/E61027audt-flexplug) *[Managing Auditing in Oracle Solaris 11.4](http://www.oracle.com/pls/topic/lookup?ctx=dsc&id=/app/docs/doc/E61027audt-flexplug)* and the [auditconfig](http://www.oracle.com/pls/topic/lookup?ctx=E88353-01&id=REFMAN8auditconfig-8)(8) man page.

## <span id="page-17-10"></span><span id="page-17-0"></span>**Oracle Solaris 11.4 Security After Installation**

Oracle Solaris is installed "secure by default" (SBD). This security posture protects the system from intrusion and monitors login attempts, among other security features.

# <span id="page-17-1"></span>**System Access Is Limited and Monitored**

<span id="page-17-7"></span><span id="page-17-2"></span>**Initial user and** root **role accounts –** The initial user account can log in from the console. This account is assigned the root role. The password for the initial user and the root accounts is identical at installation.

- <span id="page-17-8"></span>After logging in, the initial user can assume the root role to further configure the system. Upon assuming the role, the user is prompted to change the root password. Note that no role can log in directly, including the root role.
- <span id="page-17-6"></span>The initial user is assigned defaults from the /etc/security/policy.conf file. The defaults include the Basic Solaris User rights profile and the Console User rights profile. These rights profiles enable users to read and write to a CD or DVD, run any command on the system without privilege, and stop and restart their system when sitting at the console.
- <span id="page-17-9"></span>■ The initial user account is also assigned the System Administrator rights profile. Therefore, without assuming the root role, the initial user has some administrative rights, such as the right to install software and manage the naming service.

<span id="page-18-3"></span>**Password requirements** – User passwords must be at least eight characters long, and have at least two alphabetic characters and one non-alphabetic character. Passwords are hashed by using the SHA256 algorithm.

<span id="page-18-2"></span>**Limited network access –** After installation, the system is protected from intrusion over the network. Remote login by the initial user is allowed over an authenticated, encrypted connection with the Secure Shell protocol. This is the only network protocol that accepts incoming packets. The Secure Shell key is wrapped by the AES128 algorithm. With encryption and authentication in place, the user can reach the remote system without interception, modification, or spoofing.

<span id="page-18-4"></span>**Recorded login attempts –** The audit service is enabled for all login/logout events (login, logout, switching user, starting and stopping a Secure Shell session, and screen locking) and for all non-attributable (failed) logins. Because the root role cannot log in, the name of the user who is acting as root is recorded in the audit trail. The initial user can review the audit logs by a right granted through the System Administrator rights profile.

## <span id="page-18-0"></span>**Kernel and File Protections Are in Place**

<span id="page-18-1"></span>After the initial user is logged in, the kernel, file systems, and system files are protected by file permissions, privileges, and user rights. User rights are also known as *role-based access control* (RBAC).

<span id="page-18-5"></span>**Kernel protections –** Many daemons and administrative commands are assigned just the privileges that enable them to succeed. Many daemons are run from special administrative accounts that do not have root (UID=0) privileges, so they cannot be hijacked to perform other tasks. These special administrative accounts cannot log in. Security extensions protect kernel processes. Devices are protected by privileges.

<span id="page-18-6"></span>**File systems –** By default, all file systems are ZFS file systems. The user's umask is 022, so when a user creates a new file or directory, only the user is allowed to modify it. Members of the user's group are allowed to read and search the directory, and read the file. Logins that are outside the user's group can list the directory and read the file. The default directory permissions are drwxr-xr-x (755). The file permissions are -rw-r--r-- (644).

**System files –** System configuration files are protected by file permissions. Only the root role or a user who is assigned the right to edit a specific system file can modify a system file. The audit service calls system files *public objects*.

## <span id="page-19-0"></span>**Oracle Hardware Management Package**

<span id="page-19-6"></span>The Oracle Hardware Management Package provides a set of utilities for configuring, managing, and monitoring Oracle servers. This value-add set of tools for Oracle hardware is always available. It can automatically deliver certain hardware-related information to ILOM to complete the view that it has of system hardware. For information about the utilities and security, see [Systems Management and Diagnostics Documentation Library \(](https://docs.oracle.com/cd/F24624_01/index.html#hwmgmt)https://docs. oracle.com/cd/F24624 01/index.html#hwmgmt).

#### <span id="page-19-7"></span><span id="page-19-1"></span>**Oracle Solaris Configurable Security**

In addition to the solid foundation that Oracle Solaris security defaults provide, the security posture of a Oracle Solaris system is highly configurable to satisfy a range of security requirements.

The following sections provide a short introduction to the security features of Oracle Solaris. The descriptions include references to more detailed explanations and to procedures that show how to configure these features.

#### <span id="page-19-4"></span><span id="page-19-2"></span>**Protecting Data**

Oracle Solaris protects data from booting through installation, use, and archiving. This section covers files, file systems, and cryptographic protections. Additional data protection features are described in ["Protecting and Isolating Applications" on page 25](#page-24-0) and ["Labeled](#page-30-0) [Security" on page 31.](#page-30-0)

# <span id="page-19-3"></span>**File Permissions and Access Control Entries**

<span id="page-19-5"></span>The first line of defense for protecting objects in a file system are the default UNIX permissions that are assigned to every file system object. UNIX permissions support assigning unique access rights to the owner of the object, to a group assigned to the object, as well as to anyone else. Additionally, the default file system, ZFS, supports access control lists (ACLs), which more finely control access to individual or groups of file system objects.

For more information, see the following:

- For a description of security-relevant ZFS file attributes, see ["Using File Attributes to Add](http://www.oracle.com/pls/topic/lookup?ctx=dsc&id=/app/docs/doc/E61022secfile-extatt) Security to ZFS Files" in *[Securing Files and Verifying File Integrity in Oracle Solaris 11.4](http://www.oracle.com/pls/topic/lookup?ctx=dsc&id=/app/docs/doc/E61022secfile-extatt)* and the man pages.
- For an overview of file permissions, see ["Using UNIX Permissions to Protect Files" in](http://www.oracle.com/pls/topic/lookup?ctx=dsc&id=/app/docs/doc/E61022secfile-60) *[Securing Files and Verifying File Integrity in Oracle Solaris 11.4](http://www.oracle.com/pls/topic/lookup?ctx=dsc&id=/app/docs/doc/E61022secfile-60)*.
- For an overview and examples of protecting ZFS files, see ["Setting ACLs on ZFS Files" in](http://www.oracle.com/pls/topic/lookup?ctx=dsc&id=/app/docs/doc/E61022ftyxi) *[Securing Files and Verifying File Integrity in Oracle Solaris 11.4](http://www.oracle.com/pls/topic/lookup?ctx=dsc&id=/app/docs/doc/E61022ftyxi)* and the ZFS and [chmod](http://www.oracle.com/pls/topic/lookup?ctx=E88353-01&id=REFMAN1chmod-1)(1) man pages.

## <span id="page-20-0"></span>**Cryptographic Services**

<span id="page-20-1"></span>The Cryptographic Framework feature of Oracle Solaris and the Key Management Framework (KMF) feature of Oracle Solaris provide central repositories for cryptographic services and key management. Hardware, software, and end users have seamless access to optimized algorithms. KMF provides a unified interface for otherwise different storage mechanisms, administrative utilities, and programming interfaces for various public key infrastructures (PKIs).

<span id="page-20-2"></span>The Cryptographic Framework provides a common store of algorithms and PKCS #11 libraries to handle cryptographic requirements. The PKCS #11 libraries are implemented according to the RSA Security Inc. PKCS #11 Cryptographic Token Interface (Cryptoki) standard. Cryptographic services, such as encryption and decryption for files, are available to regular users. The Cryptographic Framework is evaluated to run in FIPS 140-2 mode. See ["How](http://www.oracle.com/pls/topic/lookup?ctx=dsc&id=/app/docs/doc/E61024scftask-fips-1) [to Create a Boot Environment With FIPS 140-2 Enabled" in](http://www.oracle.com/pls/topic/lookup?ctx=dsc&id=/app/docs/doc/E61024scftask-fips-1) *Managing Encryption and [Certificates in Oracle Solaris 11.4](http://www.oracle.com/pls/topic/lookup?ctx=dsc&id=/app/docs/doc/E61024scftask-fips-1)*.

KMF provides tools and programming interfaces for centrally managing public key objects, such as X.509 certificates and public/private key pairs. The formats for storing these objects can vary. KMF also provides a tool for managing policies that define the use of X.509 certificates by applications. KMF supports third-party plugins.

- Selected man pages include [cryptoadm](http://www.oracle.com/pls/topic/lookup?ctx=E88353-01&id=REFMAN8cryptoadm-8)(8), [digest](http://www.oracle.com/pls/topic/lookup?ctx=E88353-01&id=REFMAN1digest-1)(1), [encrypt](http://www.oracle.com/pls/topic/lookup?ctx=E88353-01&id=REFMAN1encrypt-1)(1), [mac](http://www.oracle.com/pls/topic/lookup?ctx=E88353-01&id=REFMAN1mac-1)(1), [pktool](http://www.oracle.com/pls/topic/lookup?ctx=E88353-01&id=REFMAN1pktool-1)(1), and  $kmfcfg(1)$  $kmfcfg(1)$ .
- *[Managing Encryption and Certificates in Oracle Solaris 11.4](http://www.oracle.com/pls/topic/lookup?ctx=dsc&id=/app/docs/doc/E61024)*

#### <span id="page-21-0"></span>**Identity Service**

<span id="page-21-3"></span>The svc:/system/identity SMF service configures the basic network identity (names) of the Oracle Solaris instance. The identity includes its node name, RPC domain name, and the default set of X.509 certificates to use for the Remote Administration Daemon (RAD) and WebUI.

The service is composed of the following instances:

- svc:/system/identity:node Specifies the host name or node name
- svc:/system/identity:domain Specifies the RPC domain name
- svc:/system/identity:cert **–** Deploys or creates the X.509 certificates for WebUI and RAD connections that use the TLS transport
- svc:/system/identity:cert-expiry **–** Certificate expiry check
- svc:/system/identity:version Updates the value that is used in uname -v output

The identity:cert-expiry instance periodically checks the expiry status of a identity:certcreated certificate. When it finds an expired certificate, the identity:cert-expiry instance has the identity:cert instance re-issue the certificate, if possible.

In addition, the identity:cert-expiry instance monitors the certificates in /etc/certs/CA that are distributed by the ca-certificate package. If any of those certificates are expired, the identity:cert-expiry instance enters degraded mode. When in degraded mode, identity: cert-expiry appears in svcs -x output and an FMA alert is posted. This situation generally occurs if you are not updating the system on a regular basis.

#### <span id="page-21-1"></span>**Oracle Solaris ZFS File System**

<span id="page-21-2"></span>ZFS is the default file system for Oracle Solaris. ZFS is robust, scalable, and easy to administer. Because file system creation in ZFS is lightweight, you can easily establish quotas and reserved space. UNIX permissions and ACLs protect files, and you can encrypt the entire dataset at creation. Oracle Solaris rights management supports the delegated administration of ZFS datasets, that is, users who are assigned a limited set of privileges can administer ZFS datasets.

- *[Managing ZFS File Systems in Oracle Solaris 11.4](http://www.oracle.com/pls/topic/lookup?ctx=dsc&id=/app/docs/doc/E61017)*
- [Chapter 3, "Labeling Files for Data Loss Protection" in](http://www.oracle.com/pls/topic/lookup?ctx=dsc&id=/app/docs/doc/E61022flabel-1) *Securing Files and Verifying File [Integrity in Oracle Solaris 11.4](http://www.oracle.com/pls/topic/lookup?ctx=dsc&id=/app/docs/doc/E61022flabel-1)*
- **["How to Remotely Administer ZFS With Secure Shell" in](http://www.oracle.com/pls/topic/lookup?ctx=dsc&id=/app/docs/doc/E61025sshuser-9)** *Managing Secure Shell Access in [Oracle Solaris 11.4](http://www.oracle.com/pls/topic/lookup?ctx=dsc&id=/app/docs/doc/E61025sshuser-9)*
- "User Rights Management" in *[Securing Users and Processes in Oracle Solaris 11.4](http://www.oracle.com/pls/topic/lookup?ctx=dsc&id=/app/docs/doc/E61023rbac-1)*
- Selected man pages include  $zfs(8)$  $zfs(8)$  and  $zfs(4FS)$ .

## <span id="page-22-2"></span><span id="page-22-0"></span>**Protecting Users and Assigning Additional Rights**

Users are assigned a basic set of privileges, rights profiles, and authorizations from the /etc/ security/policy.conf file, similar to the initial user as described in ["System Access Is](#page-17-1) [Limited and Monitored" on page 18](#page-17-1). These rights are configurable. You can deny basic rights and increase the rights for a user.

Oracle Solaris protects users with flexible complexity requirements for passwords, authentication that is configurable for different site requirements, and user rights management. User rights management limits and distributes administrative rights by assigning privileges, authorizations, and rights profiles to trusted users. Additionally, special shared accounts called *roles* assign the user just those administrative rights when the user assumes the role. The ARMOR package provides predefined roles. For more information, see ["Using ARMOR Roles"](http://www.oracle.com/pls/topic/lookup?ctx=dsc&id=/app/docs/doc/E61023rbactask-armor-1) in *[Securing Users and Processes in Oracle Solaris 11.4](http://www.oracle.com/pls/topic/lookup?ctx=dsc&id=/app/docs/doc/E61023rbactask-armor-1)*.

#### <span id="page-22-1"></span>**Passwords and Password Policy**

<span id="page-22-3"></span>Your password change policy should follow industry standards. System administration logins, such as root, must be carefully controlled. Administration should be through roles, users with rights profiles, or sudo. These administrative methods use least privilege and write administrative events to the audit trail.

**Note -** The passwords for users who can assume roles must not be subject to any password aging constraints.

- "Controlling Logins" in *[Securing Systems and Attached Devices in Oracle Solaris 11.4](http://www.oracle.com/pls/topic/lookup?ctx=dsc&id=/app/docs/doc/E61021concept-2)*
- "Troubleshooting Passwords" in *[Securing Users and Processes in Oracle Solaris 11.4](http://www.oracle.com/pls/topic/lookup?ctx=dsc&id=/app/docs/doc/E61023trights-passwords)*
- "Securing Logins and Passwords" in *[Securing Systems and Attached Devices in Oracle](http://www.oracle.com/pls/topic/lookup?ctx=dsc&id=/app/docs/doc/E61021secsys-40) [Solaris 11.4](http://www.oracle.com/pls/topic/lookup?ctx=dsc&id=/app/docs/doc/E61021secsys-40)*
- Selected man pages include [account-policy](http://www.oracle.com/pls/topic/lookup?ctx=E88353-01&id=REFMAN8account-policy-8s)( $8S$ ), [passwd](http://www.oracle.com/pls/topic/lookup?ctx=E88353-01&id=REFMAN1passwd-1)(1), and [crypt.conf](http://www.oracle.com/pls/topic/lookup?ctx=E88353-01&id=REFMAN5crypt.conf-5)(5).

## <span id="page-23-0"></span>**Pluggable Authentication Modules**

<span id="page-23-2"></span>The Pluggable Authentication Module (PAM) framework enables administrators to coordinate and configure user authentication requirements for accounts, credentials, sessions, and passwords without modifying the services that require authentication.

The PAM framework enables organizations to customize the user authentication experience as well as account, session, and password management functionality. System entry services such as login and ssh use the PAM framework to secure all entry points for the freshly installed system. PAM enables the replacement or modification of authentication modules in the field to secure the system against any newly found weaknesses without requiring changes to any system services that use the PAM framework.

Oracle Solaris delivers a broad set of PAM modules and configurations to meet most site policies. For more information, see the following:

- [Chapter 1, "Using Pluggable Authentication Modules" in](http://www.oracle.com/pls/topic/lookup?ctx=dsc&id=/app/docs/doc/E67470pam-1) *Managing Authentication in [Oracle Solaris 11.4](http://www.oracle.com/pls/topic/lookup?ctx=dsc&id=/app/docs/doc/E67470pam-1)*
- ["Writing Applications That Use PAM Services" in](http://www.oracle.com/pls/topic/lookup?ctx=dsc&id=/app/docs/doc/E61050pam-1) *Developer's Guide to Oracle Solaris 11.4 [Security](http://www.oracle.com/pls/topic/lookup?ctx=dsc&id=/app/docs/doc/E61050pam-1)*
- [pam.conf](http://www.oracle.com/pls/topic/lookup?ctx=E88353-01&id=REFMAN5pam.conf-5)(5) man page

#### <span id="page-23-1"></span>**User Rights Management**

<span id="page-23-3"></span>User rights in Oracle Solaris are governed by the security principle of least privilege. Organizations can selectively grant administrative rights to users or roles according to the unique needs and requirements of the organization. They can also deny rights to users when required. Rights are implemented as privileges on processes and authorizations on users or SMF methods. Rights profiles provide a convenient way to collect privileges and authorizations into a bundle of related rights.

- *[Securing Users and Processes in Oracle Solaris 11.4](http://www.oracle.com/pls/topic/lookup?ctx=dsc&id=/app/docs/doc/E61023)*
- Selected man pages include [auths](http://www.oracle.com/pls/topic/lookup?ctx=E88353-01&id=REFMAN1auths-1)(1), [privileges](http://www.oracle.com/pls/topic/lookup?ctx=E88353-01&id=REFMAN7privileges-7)(7).  $profiles(1)$  $profiles(1)$ ,  $rbac(7)$  $rbac(7)$ ,  $roleadd(8)$  $roleadd(8)$ , [roles](http://www.oracle.com/pls/topic/lookup?ctx=E88353-01&id=REFMAN1roles-1) $(1)$ , and user  $attr(5)$ .

# <span id="page-24-2"></span><span id="page-24-0"></span>**Protecting and Isolating Applications**

Applications can be entry points for malware and malicious users. In Oracle Solaris, these threats are mitigated by the use of privileges and the containment of applications within zones. Applications can run with just the privileges that the application needs, so a malicious user does not have root privileges to access the rest of the system. Zones can limit the extent of an attack. Attacks on applications in a non-global zone can affect processes in that zone only, not the zone's host system. For more information, see ["Oracle Solaris Zones" on page 26.](#page-25-0)

Security extensions, such as address space layout randomization (ASLR), nxheap, nxstack, adiheap, and adistack make it difficult for intruders to benefit from a stack overflow or to compromise an executable or the heap. For more information, see ["Kernel and System Security](#page-12-0) [Features" on page 13.](#page-12-0)

The Service Management Facility (SMF) also protects applications by enabling administrators to restrict starting, stopping, and using an application. For more information, see ["Service](#page-26-1) [Management Facility" on page 27.](#page-26-1)

#### <span id="page-24-1"></span>**Privileges in Oracle Solaris**

<span id="page-24-3"></span>Privileges are fine-grained, discrete rights on processes that are enforced in the kernel. Oracle Solaris defines over 80 privileges, ranging from basic privileges like file read to more specialized privileges like proc\_clock\_highres. Privileges can be granted to a process, a user, or a role. Many Oracle Solaris commands and daemons run with just the privileges that are required to perform their task. Privilege-aware programs can prevent intruders from gaining more privileges than the program itself uses.

The use of privileges is also called *process rights management*. Privileges enable organizations to specify, hence limit, which privileges are granted to services and processes that run on their systems.

- "Process Rights Management" in *[Securing Users and Processes in Oracle Solaris 11.4](http://www.oracle.com/pls/topic/lookup?ctx=dsc&id=/app/docs/doc/E61023prbac-2)*
- [Chapter 2, "Developing Privileged Applications" in](http://www.oracle.com/pls/topic/lookup?ctx=dsc&id=/app/docs/doc/E61050ch3priv-18281) *Developer's Guide to Oracle Solaris [11.4 Security](http://www.oracle.com/pls/topic/lookup?ctx=dsc&id=/app/docs/doc/E61050ch3priv-18281)*
- Selected man pages include  $ppriv(1)$  $ppriv(1)$  and  $privileges(7)$  $privileges(7)$ .

#### <span id="page-25-0"></span>**Oracle Solaris Zones**

<span id="page-25-2"></span>The Oracle Solaris Zones software partitioning technology enables you to maintain the oneapplication-per-server deployment model while simultaneously sharing hardware resources. [Figure 1, "Zones Sharing Hardware," on page 26](#page-25-1) illustrates two zones sharing the same hardware. The Data Zone connection to the private LAN is read-write, while the Web Zone connection to the Internet is read-only.

<span id="page-25-1"></span>**FIGURE 1** Zones Sharing Hardware

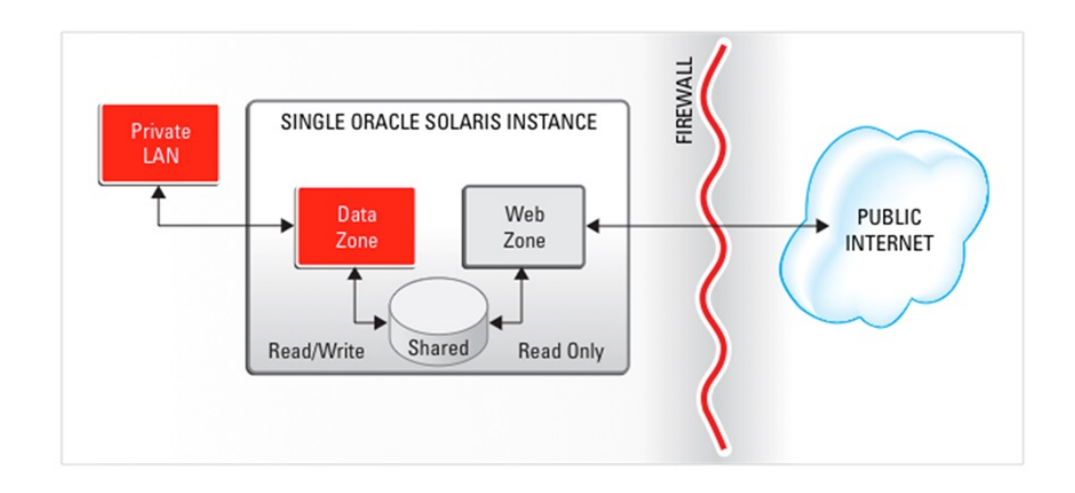

Zones are virtualized operating environments that enable multiple applications to run in isolation from each other on the same physical hardware. This isolation prevents processes that run within a zone from monitoring or affecting processes that run in other zones, viewing each other's data, or manipulating the underlying hardware. Zones also provide an abstraction layer that separates applications from physical attributes of the system on which they are deployed, such as physical device paths and network interface names.

<span id="page-25-3"></span>For added protection, physical global zones, called Immutable Global Zones, and virtual global zones, called Oracle Solaris Kernel Zones, can be read-only. Immutable global zones are slightly more powerful than Kernel Zones, but neither can permanently change the hardware or configuration of the system. Read-only zones boot faster and are more secure than zones that allow writes.

For maintenance, immutable global zones define a special set of processes, called the Trusted Path Domain (TPD) that can be configured to limit administrative logins. For more information, see [Chapter 10, "Configuring and Administering Immutable Zones" in](http://www.oracle.com/pls/topic/lookup?ctx=dsc&id=/app/docs/doc/E61039mwac-1) *Creating and Using [Oracle Solaris Zones](http://www.oracle.com/pls/topic/lookup?ctx=dsc&id=/app/docs/doc/E61039mwac-1)* and the [tpd](http://www.oracle.com/pls/topic/lookup?ctx=E88353-01&id=REFMAN7tpd-7)(7) man page. For information about zone configuration resources, see *[Introduction to Oracle Solaris Zones](http://www.oracle.com/pls/topic/lookup?ctx=dsc&id=/app/docs/doc/E61038)*. See also the [mwac](http://www.oracle.com/pls/topic/lookup?ctx=E88353-01&id=REFMAN7mwac-7)(7) and [tpd](http://www.oracle.com/pls/topic/lookup?ctx=E88353-01&id=REFMAN7tpd-7)(7) man pages.

Oracle Solaris Kernel Zones are useful for deploying a compliant system. For example, you can configure a compliant system, create a Unified Archive, then deploy the image as a kernel zone. For more information, see the [solaris-kz](http://www.oracle.com/pls/topic/lookup?ctx=E88353-01&id=REFMAN7solaris-kz-7)(7) man page, *[Creating and Using Oracle Solaris](http://www.oracle.com/pls/topic/lookup?ctx=dsc&id=/app/docs/doc/E61041) [Kernel Zones](http://www.oracle.com/pls/topic/lookup?ctx=dsc&id=/app/docs/doc/E61041)*, "Oracle Solaris Zones Overview" in *[Introduction to Oracle Solaris 11.4 Virtual](http://www.oracle.com/pls/topic/lookup?ctx=dsc&id=/app/docs/doc/E61037zonesoverview) [Environments](http://www.oracle.com/pls/topic/lookup?ctx=dsc&id=/app/docs/doc/E61037zonesoverview)*, and *[Using Unified Archives for System Recovery and Cloning in Oracle Solaris](http://www.oracle.com/pls/topic/lookup?ctx=dsc&id=/app/docs/doc/E60984) [11.4](http://www.oracle.com/pls/topic/lookup?ctx=dsc&id=/app/docs/doc/E60984)*.

For more information, see the following:

- "Configuring Immutable Zones" in *[Creating and Using Oracle Solaris Zones](http://www.oracle.com/pls/topic/lookup?ctx=dsc&id=/app/docs/doc/E61039mwac-conf)*
- *[Introduction to Oracle Solaris Zones](http://www.oracle.com/pls/topic/lookup?ctx=dsc&id=/app/docs/doc/E61038)*
- Selected man pages include [brands](http://www.oracle.com/pls/topic/lookup?ctx=E88353-01&id=REFMAN7brands-7)(7), [zoneadm](http://www.oracle.com/pls/topic/lookup?ctx=E88353-01&id=REFMAN8zoneadm-8)(8), and [zonecfg](http://www.oracle.com/pls/topic/lookup?ctx=E88353-01&id=REFMAN8zonecfg-8)(8).

## <span id="page-26-0"></span>**Security Extensions**

<span id="page-26-3"></span>Oracle Solaris security extensions are flags at the kernel level that protect applications from compromise. For more information, see the following:

- For administrator information, see ["Preventing Intentional Misuse of System Resources" in](http://www.oracle.com/pls/topic/lookup?ctx=dsc&id=/app/docs/doc/E61021secext) *[Securing Systems and Attached Devices in Oracle Solaris 11.4](http://www.oracle.com/pls/topic/lookup?ctx=dsc&id=/app/docs/doc/E61021secext)*
- For developer information, follow the links in ["Writing Applications That Run](#page-32-0) [Securely" on page 33](#page-32-0)
- Selected man pages include  $ld(1)$  $ld(1)$  and [sxadm](http://www.oracle.com/pls/topic/lookup?ctx=E88353-01&id=REFMAN8sxadm-8)(8).

#### <span id="page-26-1"></span>**Service Management Facility**

<span id="page-26-2"></span>*Services* are persistently running applications. A service can represent a running application, the software state of a device, or a set of other services. The Service Management Facility (SMF) feature of the Oracle Solaris is used to add, remove, configure, and manage services. SMF uses rights management to control access to service management functions on the system. In particular, authorizations determine who can manage a service and what functions that person can perform.

SMF enables organizations to control access to services, as well as to control how those services are started, stopped, and refreshed.

For more information, see the following:

- *[Managing System Services in Oracle Solaris 11.4](http://www.oracle.com/pls/topic/lookup?ctx=dsc&id=/app/docs/doc/E60998)*
- ["How to Assign Specific Privileges to the Apache HTTP Server" in](http://www.oracle.com/pls/topic/lookup?ctx=dsc&id=/app/docs/doc/E61023privtask-13) *Securing Users and [Processes in Oracle Solaris 11.4](http://www.oracle.com/pls/topic/lookup?ctx=dsc&id=/app/docs/doc/E61023privtask-13)*
- Selected man pages include [svcadm](http://www.oracle.com/pls/topic/lookup?ctx=E88353-01&id=REFMAN8svcadm-8)(8), [svcs](http://www.oracle.com/pls/topic/lookup?ctx=E88353-01&id=REFMAN1svcs-1)(1), and [smf](http://www.oracle.com/pls/topic/lookup?ctx=E88353-01&id=REFMAN7smf-7)(7).

# <span id="page-27-0"></span>**Java Cryptography Extension**

<span id="page-27-3"></span>Java provides the Java Cryptography Extension (JCE) for developers of Java applications. JCE provides a framework for implementing encryption, key generation and key agreement, and message authentication code (MAC) algorithms. For more information, see [Java SE Security](https://www.oracle.com/java/technologies/javase/javase-tech-security.html) (<https://www.oracle.com/java/technologies/javase/javase-tech-security.html>).

#### <span id="page-27-4"></span><span id="page-27-1"></span>**Securing Network Communications**

Network communications can be protected by features such as firewalls, TCP wrappers on networked applications, and encrypted and authenticated remote connections.

## <span id="page-27-2"></span>**Packet Filtering**

<span id="page-27-6"></span>Packet filtering provides basic protection against network-based attacks. Oracle Solaris includes the OpenBSD Packet Filter firewall and TCP wrappers.

#### **OpenBSD Packet Filter Firewall**

<span id="page-27-5"></span>The OpenBSD Packet Filter (PF) replaces the IP Filter feature in Oracle Solaris. PF is a network firewall that captures inbound packets and evaluates them for entry to and exit from the system. PF provides stateful packet inspection. It can match packets by IP address and port number as well as by the receiving network interface.

PF is based on OpenBSD Packet Filter version 5.6, which is enhanced to work with Oracle Solaris components, such as zones with exclusive IP instances.

For more information, see the following:

- For an overview, see [Chapter 4, "Oracle Solaris Firewall" in](http://www.oracle.com/pls/topic/lookup?ctx=dsc&id=/app/docs/doc/E60993pfovw-1) *Securing the Network in [Oracle Solaris 11.4](http://www.oracle.com/pls/topic/lookup?ctx=dsc&id=/app/docs/doc/E60993pfovw-1)*.
- For examples of using PF, see [Chapter 5, "Configuring the Firewall in Oracle Solaris" in](http://www.oracle.com/pls/topic/lookup?ctx=dsc&id=/app/docs/doc/E60993pftask-1) *[Securing the Network in Oracle Solaris 11.4](http://www.oracle.com/pls/topic/lookup?ctx=dsc&id=/app/docs/doc/E60993pftask-1)* and the man pages.
- Selected man pages include  $pf.conf(7)$  $pf.conf(7)$ ,  $pfctl(8)$  $pfctl(8)$ , and  $pf.osf(7)$  $pf.osf(7)$ .

#### **TCP Wrappers**

<span id="page-28-2"></span>TCP wrappers provide access control for internet services. When various internet (inetd) services are enabled, the tcpd daemon checks the address of a host requesting a particular network service against an ACL. Requests are granted or denied accordingly. TCP wrappers also log host requests for network services in syslog, which is a useful monitoring function.

The sendmail feature of Oracle Solaris is configured to use TCP wrappers. Network services that have a one-to-one mapping to executable files, such as proftpd and rpcbind, are candidates for TCP wrappers.

TCP wrappers support a rich configuration policy language that enables organizations to specify security policy not only globally but on a per-service basis. Further access to services can be permitted or restricted based upon host name, IPv4 or IPv6 address, netgroup name, network, and even DNS domain.

For information about TCP wrappers, see the following:

- "Using TCP Wrappers in Oracle Solaris" in *[Administering TCP/IP Networks, IPMP, and IP](http://www.oracle.com/pls/topic/lookup?ctx=dsc&id=/app/docs/doc/E60991gnknx) [Tunnels in Oracle Solaris 11.4](http://www.oracle.com/pls/topic/lookup?ctx=dsc&id=/app/docs/doc/E60991gnknx)*
- For information and examples of the syntax of the access control language for TCP wrappers, see the hosts access(4) man page.
- Selected man pages include  $tcpd(8)$  and  $intd(8)$ .

#### <span id="page-28-0"></span>**Remote Access**

<span id="page-28-1"></span>Remote access attacks can damage a system and a network. Oracle Solaris provides defense in depth for network transmissions. Defense features include encryption and authentication checks for data transmission, login authentication, and the disabling of unnecessary remote services.

#### **IPsec and IKE**

<span id="page-29-0"></span>IP security (IPsec) protects network transmissions by authenticating the IP packets, by encrypting them, or by doing both. Because IPsec is implemented well below the application layer, Internet applications can take advantage of IPsec without requiring modifications to their code.

IPsec and its automatic key exchange protocol, IKE, use algorithms from the Cryptographic Framework. Additionally, the Cryptographic Framework provides a central keystore. When IKE is configured to use the metaslot, organizations have the option of storing the keys on disk or in a software keystore called *softtoken*. Oracle Solaris supports both the IKE Version 2 (IKEv2) protocol and the IKEv1 protocol.

IPsec and IKE require configuration, so are installed but not enabled by default. When properly administered, IPsec is an effective tool in securing network traffic.

<span id="page-29-2"></span>For more information, see the following:

- [Chapter 6, "About IP Security Architecture" in](http://www.oracle.com/pls/topic/lookup?ctx=dsc&id=/app/docs/doc/E60993ipsecov-1) *Securing the Network in Oracle Solaris 11.4*
- Chapter 7, "Configuring IPsec" in *[Securing the Network in Oracle Solaris 11.4](http://www.oracle.com/pls/topic/lookup?ctx=dsc&id=/app/docs/doc/E60993ipsectask-1)*
- "IPsec and FIPS 140-2" in *[Securing the Network in Oracle Solaris 11.4](http://www.oracle.com/pls/topic/lookup?ctx=dsc&id=/app/docs/doc/E60993ipsecov-fips)*
- [Chapter 8, "About Internet Key Exchange" in](http://www.oracle.com/pls/topic/lookup?ctx=dsc&id=/app/docs/doc/E60993ike-1) *Securing the Network in Oracle Solaris 11.4*
- Chapter 9, "Configuring IKEv2" in *Securing the Network in Oracle Solaris* 11.4
- Selected man pages include [ipsecconf](http://www.oracle.com/pls/topic/lookup?ctx=E88353-01&id=REFMAN8ipsecconf-8) $(8)$  and in. iked $(8)$ .

#### **OpenSSH Secure Shell**

<span id="page-29-1"></span>By default, OpenSSH (Secure Shell) is the only active remote access mechanism on a newly installed system. All other network services are either disabled or in listen-only mode.

Secure Shell creates an encrypted communications channel between systems. Secure Shell can also be used as an on-demand virtual private network (VPN) that can forward X Window system traffic or can connect individual port numbers between a local system and remote systems over an authenticated and encrypted network link.

Thus, Secure Shell prevents a would-be intruder from being able to read an intercepted communication and prevents an adversary from spoofing the system.

<span id="page-29-3"></span>The openssh implementation of Secure Shell can run in FIPS 140-2 mode. OpenSSH sets FIPS 140-2 mode dynamically.

For more information, see the following:

- Chapter 1, "Using Secure Shell" in *[Managing Secure Shell Access in Oracle Solaris 11.4](http://www.oracle.com/pls/topic/lookup?ctx=dsc&id=/app/docs/doc/E61025sshuser-1)*
- "Secure Shell and FIPS 140-2" in *[Managing Secure Shell Access in Oracle Solaris 11.4](http://www.oracle.com/pls/topic/lookup?ctx=dsc&id=/app/docs/doc/E61025ssh-fips)*
- Selected man pages are available on the command line and include  $\text{ssh}(1)$ ,  $\text{ssh}(8)$ , sshd config(5), and ssh config(5).

#### **Kerberos Service**

<span id="page-30-1"></span>The Kerberos feature of the Oracle Solaris enables single sign-on and secure transactions, even over heterogeneous networks where systems run different operating systems and run the Kerberos service. You can install Kerberos clients by using AI, so that the client is a Kerberized system at first boot.

Kerberos is based on the Kerberos V5 network authentication protocol from MIT. The Kerberos service offers strong user authentication, as well as integrity and privacy. Using the Kerberos service, you can log in once and access other systems, execute commands, exchange data, and transfer files securely. Additionally, the service enables administrators to restrict access to services and systems.

<span id="page-30-2"></span>For more information, see the following:

- ["How to Configure Kerberos Clients Using AI" in](http://www.oracle.com/pls/topic/lookup?ctx=dsc&id=/app/docs/doc/E60976gobju) *Automatically Installing Oracle Solaris [11.4 Systems](http://www.oracle.com/pls/topic/lookup?ctx=dsc&id=/app/docs/doc/E60976gobju)*
- *[Managing Kerberos in Oracle Solaris 11.4](http://www.oracle.com/pls/topic/lookup?ctx=dsc&id=/app/docs/doc/E61026)*
- "Kerberos and FIPS 140-2 Mode;" in *[Managing Kerberos in Oracle Solaris 11.4](http://www.oracle.com/pls/topic/lookup?ctx=dsc&id=/app/docs/doc/E61026kerbov-fips)*
- Selected man pages include kadmin(8), [kdcmgr](http://www.oracle.com/pls/topic/lookup?ctx=E88353-01&id=REFMAN8kdcmgr-8)(8), [kerberos](http://www.oracle.com/pls/topic/lookup?ctx=E88353-01&id=REFMAN5kerberos-5)(5), [kinit](http://www.oracle.com/pls/topic/lookup?ctx=E88353-01&id=REFMAN1kinit-1)(1), and krb5.  $conf(5)$ .

#### <span id="page-30-3"></span><span id="page-30-0"></span>**Labeled Security**

Oracle Solaris now supports file and process labeling using the same labeling APIs and CLIs as Trusted Extensions. The label syntax described in the *[Compartmented Mode Workstation](http://www.oracle.com/pls/topic/lookup?ctx=E53394-01&id=SCCMW) [Labeling: Encodings Format](http://www.oracle.com/pls/topic/lookup?ctx=E53394-01&id=SCCMW)* applies to both environments. Similarly, the new labelcfg command can configure labels in both environments.

The labeling scenario for the Oracle Solaris environment is distinct from the Trusted Extensions environment.

Labeling for privacy – In this scenario, labels are applied to files, directories and System V IPC objects that contain sensitive data. Access to labeled data is restricted to the few users

who are assigned the clearance to access it. Hosts and zones are not labeled. Users who have access to labeled data can share the data at their discretion. Users also can choose to lower the clearance of processes that they execute by running them in sandboxes. This is the default behavior for Oracle Solaris.

Mandatory Access Control – In this scenario, zones and hosts are assigned a label and all the data that can be modified within a zone is automatically labeled with the zone's label. Users are assigned a clearance which determines which zones they can see or log in to. When executing in a labeled zone, users are only permitted to share data with processes and network endpoints at the same label. Administrative users can be given permission to share read-only data with higher level zones or hosts. This scenario is handled by Trusted Extensions.

## <span id="page-31-0"></span>**Labeling for Privacy**

<span id="page-31-2"></span>In Oracle Solaris, you can protect data from unwarranted access by applying labels to datasets, user processes, and SMF processes at administrative discretion. Most users and processes are not visibly labeled. File systems can contain multiple labels below the declared upper bound of the file system.

In this labeled environment, trusted users can also be assigned or create sandboxes, that is, protected areas for work at a specified label and for processes at that label.

For more information, see the following:

- [Chapter 3, "Labeling Files for Data Loss Protection" in](http://www.oracle.com/pls/topic/lookup?ctx=dsc&id=/app/docs/doc/E61022flabel-1) *Securing Files and Verifying File [Integrity in Oracle Solaris 11.4](http://www.oracle.com/pls/topic/lookup?ctx=dsc&id=/app/docs/doc/E61022flabel-1)*
- [Chapter 6, "Labeling Processes for Data Loss Protection" in](http://www.oracle.com/pls/topic/lookup?ctx=dsc&id=/app/docs/doc/E61023dlp-1) *Securing Users and Processes [in Oracle Solaris 11.4](http://www.oracle.com/pls/topic/lookup?ctx=dsc&id=/app/docs/doc/E61023dlp-1)*
- ["Configuring Sandboxes for Project Isolation" in](http://www.oracle.com/pls/topic/lookup?ctx=dsc&id=/app/docs/doc/E61023dlp-sbox) *Securing Users and Processes in Oracle [Solaris 11.4](http://www.oracle.com/pls/topic/lookup?ctx=dsc&id=/app/docs/doc/E61023dlp-sbox)*
- Selected man pages include [sandboxing](http://www.oracle.com/pls/topic/lookup?ctx=E88353-01&id=REFMAN7sandboxing-7)(7), [sandboxadm](http://www.oracle.com/pls/topic/lookup?ctx=E88353-01&id=REFMAN8sandboxadm-8)(8), and [sandbox](http://www.oracle.com/pls/topic/lookup?ctx=E88353-01&id=REFMAN1sandbox-1)(1).

#### <span id="page-31-1"></span>**Mandatory Access Control**

<span id="page-31-3"></span>The Trusted Extensions feature of Oracle Solaris is an optionally enabled layer of secure labeling technology that enables data security policies to be separated from data ownership on disk and over the wire. Trusted Extensions supports both traditional discretionary access control (DAC) policies based on ownership, as well as label-based mandatory access control (MAC)

policies. When the Trusted Extensions layer is enabled, all data flows are restricted based on a comparison of the labels associated with the processes (subjects) requesting access and the objects containing the data.

Trusted Extensions features include:

- All file systems are labeled By default, Trusted Extensions file systems are assigned a single label in a zone at that same label. You can create a multilevel ZFS dataset, mount it on a Trusted Extensions system, and with appropriate permissions, upgrade and downgrade the files in that dataset. For more information, see ["Multilevel Datasets for Relabeling](http://www.oracle.com/pls/topic/lookup?ctx=dsc&id=/app/docs/doc/E61029managefiles-15) Files" in *[Trusted Extensions Configuration and Administration](http://www.oracle.com/pls/topic/lookup?ctx=dsc&id=/app/docs/doc/E61029managefiles-15)*.
- All network communications are labeled Trusted Extensions labels network communications. Data flows are restricted based on a comparison of the labels associated with the originating network endpoint and the receiving network endpoint. Gateways and in-between hops must also be labeled to allow the passage of information at the label of the communication. NFS and multilevel ZFS datasets provide additional features on a network.

The Trusted Extensions implementation is unique in its ability to provide high assurance, while maximizing compatibility and minimizing overhead.

For more information, see the following:

- *[Trusted Extensions Configuration and Administration](http://www.oracle.com/pls/topic/lookup?ctx=dsc&id=/app/docs/doc/E61029)*.
- Selected man pages include [trusted\\_extensions](http://www.oracle.com/pls/topic/lookup?ctx=E88353-01&id=REFMAN7trusted-extensions-7)(7), [labeladm](http://www.oracle.com/pls/topic/lookup?ctx=E88353-01&id=REFMAN8labeladm-8)(8), and [labeld](http://www.oracle.com/pls/topic/lookup?ctx=E88353-01&id=REFMAN8labeld-8)(8).

# <span id="page-32-1"></span><span id="page-32-0"></span>**Writing Applications That Run Securely**

Developers should write and compile applications to run securely on Oracle Solaris. For general information, see the following:

- *[Developer's Guide to Oracle Solaris 11.4 Security](http://www.oracle.com/pls/topic/lookup?ctx=dsc&id=/app/docs/doc/E61050)*
- **[Oracle Solaris 11.4 Linkers and Libraries Guide](http://www.oracle.com/pls/topic/lookup?ctx=dsc&id=/app/docs/doc/E36783)**

For specific suggestions, see the following:

- $\blacksquare$  ld[\(1\)](http://www.oracle.com/pls/topic/lookup?ctx=E88353-01&id=REFMAN1ld-1) man page Security extension flags as arguments to the -z sx= option
- [Appendix A, "Secure Coding Guidelines for Developers," in](http://www.oracle.com/pls/topic/lookup?ctx=dsc&id=/app/docs/doc/E61050scode-1) *Developer's Guide to Oracle [Solaris 11.4 Security](http://www.oracle.com/pls/topic/lookup?ctx=dsc&id=/app/docs/doc/E61050scode-1)*
- [Appendix E, "Security Considerations When Using C Functions," in](http://www.oracle.com/pls/topic/lookup?ctx=dsc&id=/app/docs/doc/E61050gnclc) *Developer's Guide to [Oracle Solaris 11.4 Security](http://www.oracle.com/pls/topic/lookup?ctx=dsc&id=/app/docs/doc/E61050gnclc)*
- "Runtime Security" in *[Oracle Solaris 11.4 Linkers and Libraries Guide](http://www.oracle.com/pls/topic/lookup?ctx=dsc&id=/app/docs/doc/E36783man-rs)*

# <span id="page-33-1"></span><span id="page-33-0"></span>**Site Security Policy and Practice**

For a secure system or network of systems, your site must have a security policy in place with security practices that support the policy. If you are developing programs or installing thirdparty programs, you must develop and install those programs securely. For more information, see [Appendix A, "Site Security Policy and Enforcement"](#page-46-0).

<span id="page-34-0"></span> **♦ ♦ ♦ C H A P T E R 2** 2

# Configuring Oracle Solaris Security

<span id="page-34-3"></span>This chapter describes the actions to take to configure security on your system. The chapter covers installing packages, configuring the system itself, then configuring various subsystems and additional applications that you might need, such as IPsec.

- ["Installing the Oracle Solaris OS" on page 35](#page-34-1)
- ["Initially Securing the System" on page 36](#page-35-0)
- ["Securing Users" on page 37](#page-36-0)
- ["Protecting the Network" on page 37](#page-36-1)
- ["Protecting File Systems" on page 38](#page-37-0)
- ["Protecting and Modifying Files" on page 39](#page-38-0)
- ["Securing System Access and Use" on page 39](#page-38-1)
- ["Protecting SMF Services" on page 40](#page-39-0)
- ["Adding Labeled Security" on page 40](#page-39-1)

## <span id="page-34-2"></span><span id="page-34-1"></span>**Installing the Oracle Solaris OS**

The Oracle Solaris OS is installed by selecting a set of packages called a *group* from a package repository. Different groups supply packages for different uses, such as multipurpose servers, minimally installed or *hardened* systems, and desktop systems. Packages are signed and their secure transfer can be verified.

When you install the Oracle Solaris OS, choose the media that installs the appropriate *group* package, as follows:

- <span id="page-34-4"></span>■ **Oracle Solaris Large Server** – Both the default manifest in an Automated Installer (AI) installation and the text installer install the group/system/solaris-large-server group, which provides an Oracle Solaris large server environment.
- <span id="page-34-5"></span>■ **Oracle Solaris Small Server** – The Automated Installer (AI) installation and the text installer optionally install the group/system/solaris-small-server group, which provides a useful command-line environment to which you can add packages.
- <span id="page-35-4"></span>**Oracle Solaris Minimal Server –** The Automated Installer (AI) installation and the text installer optionally install the group/system/solaris-minimal-server group, which provides a minimal command-line environment to which you can add just the packages that you want. This group can provide the base for a hardened system.
- <span id="page-35-3"></span>**Oracle Solaris Desktop** – The AI can install the group/system/solaris-desktop group. Alternatively, after using the text installer, add the solaris-desktop package to provide an Oracle Solaris 11.4 desktop environment.

<span id="page-35-2"></span>To automate installation with the Automated Installer (AI), see *[Automatically Installing Oracle](http://www.oracle.com/pls/topic/lookup?ctx=dsc&id=/app/docs/doc/E60976) [Solaris 11.4 Systems](http://www.oracle.com/pls/topic/lookup?ctx=dsc&id=/app/docs/doc/E60976)*. You can secure AI installations with certificates and keys for the install server, for specified client systems, for all clients of a specified install service, and for any other AI clients.

To guide your media choice, see the following installation and package content guides:

- *[Automatically Installing Oracle Solaris 11.4 Systems](http://www.oracle.com/pls/topic/lookup?ctx=dsc&id=/app/docs/doc/E60976)*
- *[Manually Installing an Oracle Solaris 11.4 System](http://www.oracle.com/pls/topic/lookup?ctx=dsc&id=/app/docs/doc/E69250)*
- *[Creating a Custom Oracle Solaris 11.4 Image](http://www.oracle.com/pls/topic/lookup?ctx=dsc&id=/app/docs/doc/E60981)*
- *[Updating Systems and Adding Software in Oracle Solaris 11.4](http://www.oracle.com/pls/topic/lookup?ctx=dsc&id=/app/docs/doc/E60979)*

#### <span id="page-35-1"></span><span id="page-35-0"></span>**Initially Securing the System**

The following tasks are best performed in order. At this point, the Oracle Solaris OS is installed and only the initial user who can assume the root role has access to the system.

- 1. Check that packages and their signatures are valid ["Verifying Packages and Fixing](http://www.oracle.com/pls/topic/lookup?ctx=dsc&id=/app/docs/doc/E60979gilmv) Verification Errors" in *[Updating Systems and Adding Software in Oracle Solaris 11.4](http://www.oracle.com/pls/topic/lookup?ctx=dsc&id=/app/docs/doc/E60979gilmv)*
- 2. Ensure that security extensions protect executables – ["Preventing Intentional Misuse of](http://www.oracle.com/pls/topic/lookup?ctx=dsc&id=/app/docs/doc/E61021secext) System Resources" in *[Securing Systems and Attached Devices in Oracle Solaris 11.4](http://www.oracle.com/pls/topic/lookup?ctx=dsc&id=/app/docs/doc/E61021secext)*
- 3. Safeguard the hardware settings on the system – ["Controlling Access to System Hardware"](http://www.oracle.com/pls/topic/lookup?ctx=dsc&id=/app/docs/doc/E61021secsys-29) in *[Securing Systems and Attached Devices in Oracle Solaris 11.4](http://www.oracle.com/pls/topic/lookup?ctx=dsc&id=/app/docs/doc/E61021secsys-29)*
- 4. Disable unneeded services "Stopping a Service" in *[Managing System Services in Oracle](http://www.oracle.com/pls/topic/lookup?ctx=dsc&id=/app/docs/doc/E60998svcstop) [Solaris 11.4](http://www.oracle.com/pls/topic/lookup?ctx=dsc&id=/app/docs/doc/E60998svcstop)*
- 5. Prevent the workstation owner from powering down the system – ["How to Remove Power](http://www.oracle.com/pls/topic/lookup?ctx=dsc&id=/app/docs/doc/E61023rbactask-power) Management Capability From Users" in *[Securing Users and Processes in Oracle Solaris](http://www.oracle.com/pls/topic/lookup?ctx=dsc&id=/app/docs/doc/E61023rbactask-power) [11.4](http://www.oracle.com/pls/topic/lookup?ctx=dsc&id=/app/docs/doc/E61023rbactask-power)*
- 6. Notify users before and after authentication that the system is monitored ["How to Place](http://www.oracle.com/pls/topic/lookup?ctx=dsc&id=/app/docs/doc/E61021security-msg-1) a Security Message in Banner Files" in *[Securing Systems and Attached Devices in Oracle](http://www.oracle.com/pls/topic/lookup?ctx=dsc&id=/app/docs/doc/E61021security-msg-1) [Solaris 11.4](http://www.oracle.com/pls/topic/lookup?ctx=dsc&id=/app/docs/doc/E61021security-msg-1)*

## <span id="page-36-3"></span><span id="page-36-0"></span>**Securing Users**

At this point, only the initial user who can assume the root role can access the system. The following tasks are best performed in order before regular users can log in.

- 1. (Optional) Configure restrictive file permissions for regular users – ["How to Set a More](http://www.oracle.com/pls/topic/lookup?ctx=dsc&id=/app/docs/doc/E61023rbactask-umask) [Restrictive umask Value for Regular Users" in](http://www.oracle.com/pls/topic/lookup?ctx=dsc&id=/app/docs/doc/E61023rbactask-umask) *Securing Users and Processes in Oracle [Solaris 11.4](http://www.oracle.com/pls/topic/lookup?ctx=dsc&id=/app/docs/doc/E61023rbactask-umask)*
- 2. Set account locking for regular users ["How to Set Account Locking for Regular Users" in](http://www.oracle.com/pls/topic/lookup?ctx=dsc&id=/app/docs/doc/E61023rbactask-accountlock) *[Securing Users and Processes in Oracle Solaris 11.4](http://www.oracle.com/pls/topic/lookup?ctx=dsc&id=/app/docs/doc/E61023rbactask-accountlock)*
- 3. Monitor and record all administrative events ["Viewing Audit Data in the Statistics Store"](http://www.oracle.com/pls/topic/lookup?ctx=dsc&id=/app/docs/doc/E61027audd-statstore) in *[Managing Auditing in Oracle Solaris 11.4](http://www.oracle.com/pls/topic/lookup?ctx=dsc&id=/app/docs/doc/E61027audd-statstore)*
- 4. Distribute discrete administrative tasks to roles ["Assigning Rights to Users" in](http://www.oracle.com/pls/topic/lookup?ctx=dsc&id=/app/docs/doc/E61023rbactask-22) *Securing [Users and Processes in Oracle Solaris 11.4](http://www.oracle.com/pls/topic/lookup?ctx=dsc&id=/app/docs/doc/E61023rbactask-22)*

For ease of role creation, use predefined ARMOR roles – ["Creating a Role" in](http://www.oracle.com/pls/topic/lookup?ctx=dsc&id=/app/docs/doc/E61023rbactask-15) *Securing [Users and Processes in Oracle Solaris 11.4](http://www.oracle.com/pls/topic/lookup?ctx=dsc&id=/app/docs/doc/E61023rbactask-15)*

5. (Optional) Limit a user's basic privileges – ["Removing Privileges From Users" in](http://www.oracle.com/pls/topic/lookup?ctx=dsc&id=/app/docs/doc/E61023rbactask-removeprivs) *Securing [Users and Processes in Oracle Solaris 11.4](http://www.oracle.com/pls/topic/lookup?ctx=dsc&id=/app/docs/doc/E61023rbactask-removeprivs)*

## <span id="page-36-2"></span><span id="page-36-1"></span>**Protecting the Network**

At this point, you might have created users who can assume roles, and have created the roles.

In your assigned role as network security administrator, perform tasks from the following list that site security requires. These network tasks strengthen the IP, ARP, and TCP protocols.

- Limit access to systems by would-be network sniffers ["How to Enable Dynamic Routing](http://www.oracle.com/pls/topic/lookup?ctx=dsc&id=/app/docs/doc/E60992gcujx) on a Single-Interface System" in *[Configuring an Oracle Solaris 11.4 System as a Router or](http://www.oracle.com/pls/topic/lookup?ctx=dsc&id=/app/docs/doc/E60992gcujx) [a Load Balancer](http://www.oracle.com/pls/topic/lookup?ctx=dsc&id=/app/docs/doc/E60992gcujx)*
- Prevent the dissemination of information about the network topology – ["How to Disable](http://www.oracle.com/pls/topic/lookup?ctx=dsc&id=/app/docs/doc/E60993netbroadcast-packet-1) Broadcast Packet Forwarding" in *[Securing the Network in Oracle Solaris 11.4](http://www.oracle.com/pls/topic/lookup?ctx=dsc&id=/app/docs/doc/E60993netbroadcast-packet-1)* and ["How to](http://www.oracle.com/pls/topic/lookup?ctx=dsc&id=/app/docs/doc/E60993netdisable-echo-1) Disable Responses to Echo Requests" in *[Securing the Network in Oracle Solaris 11.4](http://www.oracle.com/pls/topic/lookup?ctx=dsc&id=/app/docs/doc/E60993netdisable-echo-1)*
- Prevent packets that do not have the address of the gateway in their header from moving beyond the gateway – ["How to Set Strict Multihoming" in](http://www.oracle.com/pls/topic/lookup?ctx=dsc&id=/app/docs/doc/E60993netstrict-multihome-1) *Securing the Network in Oracle [Solaris 11.4](http://www.oracle.com/pls/topic/lookup?ctx=dsc&id=/app/docs/doc/E60993netstrict-multihome-1)*
- Prevent Denial of Service (DoS) attacks by controlling the number of incomplete system connections – ["How to Set Maximum Number of Incomplete TCP Connections" in](http://www.oracle.com/pls/topic/lookup?ctx=dsc&id=/app/docs/doc/E60993netmax-q0-tcp-1) *[Securing the Network in Oracle Solaris 11.4](http://www.oracle.com/pls/topic/lookup?ctx=dsc&id=/app/docs/doc/E60993netmax-q0-tcp-1)*
- Prevent DoS attacks by controlling the number of permitted incoming connections – ["How](http://www.oracle.com/pls/topic/lookup?ctx=dsc&id=/app/docs/doc/E60993netmax-qconn-1) [to Set Maximum Number of Pending TCP Connections" in](http://www.oracle.com/pls/topic/lookup?ctx=dsc&id=/app/docs/doc/E60993netmax-qconn-1) *Securing the Network in Oracle [Solaris 11.4](http://www.oracle.com/pls/topic/lookup?ctx=dsc&id=/app/docs/doc/E60993netmax-qconn-1)*
- Increase security that administrative actions reduced – ["How to Reset Network Parameters](http://www.oracle.com/pls/topic/lookup?ctx=dsc&id=/app/docs/doc/E60993netdefaults-1) to Secure Values" in *[Securing the Network in Oracle Solaris 11.4](http://www.oracle.com/pls/topic/lookup?ctx=dsc&id=/app/docs/doc/E60993netdefaults-1)*
- Add TCP wrappers to network services to limit applications to legitimate users – ["Using](http://www.oracle.com/pls/topic/lookup?ctx=dsc&id=/app/docs/doc/E60991gnknx) TCP Wrappers in Oracle Solaris" in *[Administering TCP/IP Networks, IPMP, and IP Tunnels](http://www.oracle.com/pls/topic/lookup?ctx=dsc&id=/app/docs/doc/E60991gnknx) [in Oracle Solaris 11.4](http://www.oracle.com/pls/topic/lookup?ctx=dsc&id=/app/docs/doc/E60991gnknx)*
- Configure a firewall [Chapter 5, "Configuring the Firewall in Oracle Solaris" in](http://www.oracle.com/pls/topic/lookup?ctx=dsc&id=/app/docs/doc/E60993pftask-1) *Securing [the Network in Oracle Solaris 11.4](http://www.oracle.com/pls/topic/lookup?ctx=dsc&id=/app/docs/doc/E60993pftask-1)*
- Configure encrypted and authenticated network connections – [Chapter 7, "Configuring](http://www.oracle.com/pls/topic/lookup?ctx=dsc&id=/app/docs/doc/E60993ipsectask-1) IPsec" in *[Securing the Network in Oracle Solaris 11.4](http://www.oracle.com/pls/topic/lookup?ctx=dsc&id=/app/docs/doc/E60993ipsectask-1)* and [Chapter 9, "Configuring IKEv2"](http://www.oracle.com/pls/topic/lookup?ctx=dsc&id=/app/docs/doc/E60993iketask-1) in *[Securing the Network in Oracle Solaris 11.4](http://www.oracle.com/pls/topic/lookup?ctx=dsc&id=/app/docs/doc/E60993iketask-1)*
- Configure Kerberos *[Managing Kerberos in Oracle Solaris 11.4](http://www.oracle.com/pls/topic/lookup?ctx=dsc&id=/app/docs/doc/E61026)*

## <span id="page-37-1"></span><span id="page-37-0"></span>**Protecting File Systems**

ZFS file systems are lightweight and can be encrypted, compressed, and configured with reserved space and disk space quotas. The tmpfs file system can grow without bound.

The following tasks configure ZFS and tmpfs so provide a glimpse of the protections that are available in ZFS.

- Prevent DoS attacks by managing and reserving disk space ["Setting ZFS Quotas" in](http://www.oracle.com/pls/topic/lookup?ctx=dsc&id=/app/docs/doc/E61017gazvb) *[Managing ZFS File Systems in Oracle Solaris 11.4](http://www.oracle.com/pls/topic/lookup?ctx=dsc&id=/app/docs/doc/E61017gazvb)*, ["Setting Reservations on ZFS File](http://www.oracle.com/pls/topic/lookup?ctx=dsc&id=/app/docs/doc/E61017gbdbb) Systems" in *[Managing ZFS File Systems in Oracle Solaris 11.4](http://www.oracle.com/pls/topic/lookup?ctx=dsc&id=/app/docs/doc/E61017gbdbb)*, and the [zfs](http://www.oracle.com/pls/topic/lookup?ctx=E88353-01&id=REFMAN8zfs-8)(8) man page
- Encrypt data on a file system – ["Encrypting ZFS File Systems" in](http://www.oracle.com/pls/topic/lookup?ctx=dsc&id=/app/docs/doc/E61017gkkih) *Managing ZFS File [Systems in Oracle Solaris 11.4](http://www.oracle.com/pls/topic/lookup?ctx=dsc&id=/app/docs/doc/E61017gkkih)* and ["Examples of Encrypting ZFS File Systems" in](http://www.oracle.com/pls/topic/lookup?ctx=dsc&id=/app/docs/doc/E61017gkkuc) *[Managing ZFS File Systems in Oracle Solaris 11.4](http://www.oracle.com/pls/topic/lookup?ctx=dsc&id=/app/docs/doc/E61017gkkuc)*
- Prevent malicious users from creating large files in /tmp – ["Preventing tmpfs File Systems](http://www.oracle.com/pls/topic/lookup?ctx=dsc&id=/app/docs/doc/E61022secfile-tmpfs) From Filling Up the System" in *[Securing Files and Verifying File Integrity in Oracle Solaris](http://www.oracle.com/pls/topic/lookup?ctx=dsc&id=/app/docs/doc/E61022secfile-tmpfs) [11.4](http://www.oracle.com/pls/topic/lookup?ctx=dsc&id=/app/docs/doc/E61022secfile-tmpfs)*
- Prevent unauthorized access to sensitive file systems [Chapter 3, "Labeling Files for Data](http://www.oracle.com/pls/topic/lookup?ctx=dsc&id=/app/docs/doc/E61022flabel-1) Loss Protection" in *[Securing Files and Verifying File Integrity in Oracle Solaris 11.4](http://www.oracle.com/pls/topic/lookup?ctx=dsc&id=/app/docs/doc/E61022flabel-1)*

# <span id="page-38-2"></span><span id="page-38-0"></span>**Protecting and Modifying Files**

By default, only the root role can modify system file permissions. Roles and users who are assigned the solaris.admin.edit/*path-to-system-file* authorization can modify that *systemfile*. Only the root role can search for all files.

The following tasks illustrate several strategies for protecting the files in your system.

- Configure restrictive file permissions for regular users ["How to Set a More Restrictive](http://www.oracle.com/pls/topic/lookup?ctx=dsc&id=/app/docs/doc/E61023rbactask-umask) umask Value for Regular Users" in *[Securing Users and Processes in Oracle Solaris 11.4](http://www.oracle.com/pls/topic/lookup?ctx=dsc&id=/app/docs/doc/E61023rbactask-umask)*
- Use extended security attributes to protect files – ["Using File Attributes to Add Security to](http://www.oracle.com/pls/topic/lookup?ctx=dsc&id=/app/docs/doc/E61022secfile-extatt) ZFS Files" in *[Securing Files and Verifying File Integrity in Oracle Solaris 11.4](http://www.oracle.com/pls/topic/lookup?ctx=dsc&id=/app/docs/doc/E61022secfile-extatt)*
- Prevent accidental deletion of critical files, such as Oracle database logs – ["Preventing](http://www.oracle.com/pls/topic/lookup?ctx=dsc&id=/app/docs/doc/E61022gpthb)" [Accidental Deletions With the nounlink Attribute" in](http://www.oracle.com/pls/topic/lookup?ctx=dsc&id=/app/docs/doc/E61022gpthb) *Securing Files and Verifying File [Integrity in Oracle Solaris 11.4](http://www.oracle.com/pls/topic/lookup?ctx=dsc&id=/app/docs/doc/E61022gpthb)*
- Maintain system file integrity – ["How to Find Files With Special File Permissions" in](http://www.oracle.com/pls/topic/lookup?ctx=dsc&id=/app/docs/doc/E61022secfile-23) *[Securing Files and Verifying File Integrity in Oracle Solaris 11.4](http://www.oracle.com/pls/topic/lookup?ctx=dsc&id=/app/docs/doc/E61022secfile-23)*

#### <span id="page-38-3"></span><span id="page-38-1"></span>**Securing System Access and Use**

You can configure Oracle Solaris security features to protect your system use, including applications and services on the system and on the network.

- Prevent buffer overflows ["Preventing Process Heap Corruption Using adiheap" in](http://www.oracle.com/pls/topic/lookup?ctx=dsc&id=/app/docs/doc/E61021sysauth-adiheap) *[Securing Systems and Attached Devices in Oracle Solaris 11.4](http://www.oracle.com/pls/topic/lookup?ctx=dsc&id=/app/docs/doc/E61021sysauth-adiheap)*
- Prevent programs from heap or executable stack corruption – ["Protecting the Process Heap](http://www.oracle.com/pls/topic/lookup?ctx=dsc&id=/app/docs/doc/E61021sysauth-nx) [and Executable Stacks From Compromise" in](http://www.oracle.com/pls/topic/lookup?ctx=dsc&id=/app/docs/doc/E61021sysauth-nx) *Securing Systems and Attached Devices in [Oracle Solaris 11.4](http://www.oracle.com/pls/topic/lookup?ctx=dsc&id=/app/docs/doc/E61021sysauth-nx)*
- Customize auditing according to site security requirements *[Managing Auditing in Oracle](http://www.oracle.com/pls/topic/lookup?ctx=dsc&id=/app/docs/doc/E61027) [Solaris 11.4](http://www.oracle.com/pls/topic/lookup?ctx=dsc&id=/app/docs/doc/E61027)*
- Protect core files that might contain sensitive information ["Enabling File Paths" in](http://www.oracle.com/pls/topic/lookup?ctx=dsc&id=/app/docs/doc/E61000tscore-12) *[Troubleshooting System Administration Issues in Oracle Solaris 11.4](http://www.oracle.com/pls/topic/lookup?ctx=dsc&id=/app/docs/doc/E61000tscore-12)* and ["Administering](http://www.oracle.com/pls/topic/lookup?ctx=dsc&id=/app/docs/doc/E61000tscore-4) Your Core File Specifications" in *[Troubleshooting System Administration Issues in Oracle](http://www.oracle.com/pls/topic/lookup?ctx=dsc&id=/app/docs/doc/E61000tscore-4) [Solaris 11.4](http://www.oracle.com/pls/topic/lookup?ctx=dsc&id=/app/docs/doc/E61000tscore-4)*
- Create zones to contain and isolate applications *[Introduction to Oracle Solaris Zones](http://www.oracle.com/pls/topic/lookup?ctx=dsc&id=/app/docs/doc/E61038)*
- Create read-only zones that cannot be modified – [Chapter 10, "Configuring and](http://www.oracle.com/pls/topic/lookup?ctx=dsc&id=/app/docs/doc/E61039mwac-1) Administering Immutable Zones" in *[Creating and Using Oracle Solaris Zones](http://www.oracle.com/pls/topic/lookup?ctx=dsc&id=/app/docs/doc/E61039mwac-1)*

Administer read-only zones – ["Administering Immutable Non-Global Zones" in](http://www.oracle.com/pls/topic/lookup?ctx=dsc&id=/app/docs/doc/E61039mwac-admin) *Creating [and Using Oracle Solaris Zones](http://www.oracle.com/pls/topic/lookup?ctx=dsc&id=/app/docs/doc/E61039mwac-admin)*

- Manage resources in zones *[Administering Resource Management in Oracle Solaris 11.4](http://www.oracle.com/pls/topic/lookup?ctx=dsc&id=/app/docs/doc/E61042)*
- Create a labeled environment with limited access – [Chapter 3, "Labeling Files for Data](http://www.oracle.com/pls/topic/lookup?ctx=dsc&id=/app/docs/doc/E61022flabel-1) Loss Protection" in *[Securing Files and Verifying File Integrity in Oracle Solaris 11.4](http://www.oracle.com/pls/topic/lookup?ctx=dsc&id=/app/docs/doc/E61022flabel-1)* and [Chapter 6, "Labeling Processes for Data Loss Protection" in](http://www.oracle.com/pls/topic/lookup?ctx=dsc&id=/app/docs/doc/E61023dlp-1) *Securing Users and Processes [in Oracle Solaris 11.4](http://www.oracle.com/pls/topic/lookup?ctx=dsc&id=/app/docs/doc/E61023dlp-1)*
- Configure Kerberos *Managing Kerberos in Oracle Solaris* 11.4
- Protect legacy services by assigning limited rights to the application ["Protecting SMF](#page-39-0) [Services" on page 40](#page-39-0)

#### <span id="page-39-2"></span><span id="page-39-0"></span>**Protecting SMF Services**

You can limit application configuration to trusted users or roles by adding the application to the Service Management Facility (SMF) feature of Oracle Solaris, then requiring rights to start, refresh, and stop the service.

For services that are run by inetd, you should control the number of concurrent processes to prevent a security breach. For more information, see the following:

- ["Recommendations for Systems That Run inetd Based Services" in](http://www.oracle.com/pls/topic/lookup?ctx=dsc&id=/app/docs/doc/E60991gqhad) *Administering TCP/IP [Networks, IPMP, and IP Tunnels in Oracle Solaris 11.4](http://www.oracle.com/pls/topic/lookup?ctx=dsc&id=/app/docs/doc/E60991gqhad)*
- ["Modifying Services that are Controlled by inetd" in](http://www.oracle.com/pls/topic/lookup?ctx=dsc&id=/app/docs/doc/E60998modinetdsvc) *Managing System Services in Oracle [Solaris 11.4](http://www.oracle.com/pls/topic/lookup?ctx=dsc&id=/app/docs/doc/E60998modinetdsvc)*

For information and procedures about SMF, see the following:

- "Securing Service Tasks" in *[Developing System Services in Oracle Solaris 11.4](http://www.oracle.com/pls/topic/lookup?ctx=dsc&id=/app/docs/doc/E61677svcsecurity)*
- $smf(7)$  $smf(7)$  and [smf\\_security](http://www.oracle.com/pls/topic/lookup?ctx=E88353-01&id=REFMAN7smf-security-7)(7)
- [svcadm](http://www.oracle.com/pls/topic/lookup?ctx=E88353-01&id=REFMAN8svcadm-8) $(8)$ , [svcbundle](http://www.oracle.com/pls/topic/lookup?ctx=E88353-01&id=REFMAN8svcbundle-8) $(8)$ , and [svccfg](http://www.oracle.com/pls/topic/lookup?ctx=E88353-01&id=REFMAN8svccfg-8) $(8)$

## <span id="page-39-3"></span><span id="page-39-1"></span>**Adding Labeled Security**

Labeled security in Oracle Solaris is provided by two features, file and process labeling in Oracle Solaris, and the Trusted Extensions feature that is provided in an optional set of packages.

File and process labeling enables administrators to apply labels to selected datasets and give clearances to selected users. Data that is not privileged is not explicitly labeled, and regular users cannot access labeled data. For more information, see:

- [Chapter 3, "Labeling Files for Data Loss Protection" in](http://www.oracle.com/pls/topic/lookup?ctx=dsc&id=/app/docs/doc/E61022flabel-1) *Securing Files and Verifying [File Integrity in Oracle Solaris 11.4](http://www.oracle.com/pls/topic/lookup?ctx=dsc&id=/app/docs/doc/E61022flabel-1)*
- [Chapter 6, "Labeling Processes for Data Loss Protection" in](http://www.oracle.com/pls/topic/lookup?ctx=dsc&id=/app/docs/doc/E61023dlp-1) *Securing Users and [Processes in Oracle Solaris 11.4](http://www.oracle.com/pls/topic/lookup?ctx=dsc&id=/app/docs/doc/E61023dlp-1)*
- <span id="page-40-0"></span>■ Trusted Extensions labels all users, processes, and network communications.

You must install the Trusted Extensions packages, then configure the system. The system/ trusted and system/trusted/trusted-global-zone packages are sufficient for a headless system or server. Network configuration is required to communicate with other systems.

For information and procedures, see the following:

- [Part 1, "Initial Configuration of Trusted Extensions," in](http://www.oracle.com/pls/topic/lookup?ctx=dsc&id=/app/docs/doc/E61029trp-part-1) *Trusted Extensions [Configuration and Administration](http://www.oracle.com/pls/topic/lookup?ctx=dsc&id=/app/docs/doc/E61029trp-part-1)*
- [Part 2, "Administration of Trusted Extensions," in](http://www.oracle.com/pls/topic/lookup?ctx=dsc&id=/app/docs/doc/E61029trp-part-2) *Trusted Extensions Configuration [and Administration](http://www.oracle.com/pls/topic/lookup?ctx=dsc&id=/app/docs/doc/E61029trp-part-2)*

<span id="page-42-0"></span>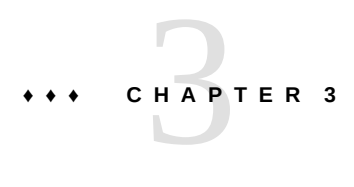

# Maintaining and Monitoring Oracle Solaris **Security**

<span id="page-42-3"></span>This chapter describes the actions to take to maintain and monitor security on your system, beginning with booting.

- ["Verifying System Integrity Before Regular Users Log In" on page 43](#page-42-1)
- ["Monitoring System Security" on page 44](#page-43-0)

## <span id="page-42-2"></span><span id="page-42-1"></span>**Verifying System Integrity Before Regular Users Log In**

Oracle Solaris provides ways to ensure that the booting process is secure and the packages on your system are valid.

<span id="page-42-5"></span>Verified boot – Secures the boot process. Verified boot is disabled by default.

This feature protects the system from threats such as the installation of unauthorized kernel modules and trojan applications.

For more information, review the following:

- [Chapter 2, "Protecting Oracle Solaris System Integrity" in](http://www.oracle.com/pls/topic/lookup?ctx=dsc&id=/app/docs/doc/E61021sysauth-1) *Securing Systems and [Attached Devices in Oracle Solaris 11.4](http://www.oracle.com/pls/topic/lookup?ctx=dsc&id=/app/docs/doc/E61021sysauth-1)*
- <span id="page-42-4"></span>■ "Using Verified Boot" in *[Securing Systems and Attached Devices in Oracle Solaris 11.4](http://www.oracle.com/pls/topic/lookup?ctx=dsc&id=/app/docs/doc/E61021sysauth-vb)*
- Repository verification Verifies that your local IPS repository files are valid.

<span id="page-42-6"></span>Maintaining a valid and secured IPS repository is essential for package installation. If you are using a local IPS repository, you can run the pkgrepo verify command to verify that the repository is not corrupted. With any signature policy other than ignore, the command verifies that signed packages are correctly signed.

For more information, review the following:

■ *[Creating Package Repositories in Oracle Solaris 11.4](http://www.oracle.com/pls/topic/lookup?ctx=dsc&id=/app/docs/doc/E60982).* 

- ["Best Practices for Creating and Using Local IPS Package Repositories" in](http://www.oracle.com/pls/topic/lookup?ctx=dsc&id=/app/docs/doc/E60982repobestpractice) *Creating [Package Repositories in Oracle Solaris 11.4](http://www.oracle.com/pls/topic/lookup?ctx=dsc&id=/app/docs/doc/E60982repobestpractice)*.
- <span id="page-43-4"></span>Package verification  $-$  Verifies that the installed packages are valid.

After installing or updating packages, you can run the pkg verify command to ensure that the packages on your system did not install files with incorrect ownership or hashes, for example. With any signature policy other than ignore, the command verifies that signed packages are correctly signed.

For more information, see the following:

- "Properties for Signing Packages" in *[Updating Systems and Adding Software in Oracle](http://www.oracle.com/pls/topic/lookup?ctx=dsc&id=/app/docs/doc/E60979gkkos) [Solaris 11.4](http://www.oracle.com/pls/topic/lookup?ctx=dsc&id=/app/docs/doc/E60979gkkos)*
- ["Verifying Packages and Fixing Verification Errors" in](http://www.oracle.com/pls/topic/lookup?ctx=dsc&id=/app/docs/doc/E60979gilmv) *Updating Systems and Adding [Software in Oracle Solaris 11.4](http://www.oracle.com/pls/topic/lookup?ctx=dsc&id=/app/docs/doc/E60979gilmv)*
- $pkg(1)$  $pkg(1)$  man page

# <span id="page-43-3"></span><span id="page-43-0"></span>**Monitoring System Security**

Perform the following tasks to monitor access and use of your system and data, and adherence to your site's security requirements.

- Verify that you are running the latest version of the OS – ["Administering CVE Updates in](http://www.oracle.com/pls/topic/lookup?ctx=dsc&id=/app/docs/doc/E61020cvepkg) Oracle Solaris" in *[Oracle Solaris 11.4 Compliance Guide](http://www.oracle.com/pls/topic/lookup?ctx=dsc&id=/app/docs/doc/E61020cvepkg)*
- <span id="page-43-2"></span>■ Assess the system's compliance to security benchmarks regularly

The compliance assess command provides a snapshot of your system's security posture. The reports from the assessments suggest specific changes to your system to satisfy its default security policy. For more information, see *[Oracle Solaris 11.4 Compliance Guide](http://www.oracle.com/pls/topic/lookup?ctx=dsc&id=/app/docs/doc/E61020)* and the [compliance](http://www.oracle.com/pls/topic/lookup?ctx=E88353-01&id=REFMAN8compliance-8)(8) man page.

<span id="page-43-1"></span>Verify file integrity regularly

BART is a rule-based file integrity scanning and reporting tool that uses cryptographicstrength hashes and file system metadata to report changes. BART enables you to comprehensively validate systems by performing file-level checks of a system over time.

After you verify that files are installed correctly, BART reports can easily and reliably track file changes. The reports might indicate that a system has not been patched, an intruder has installed unapproved files, or an intruder has changed the permissions or contents of system files, such as root-owned files.

For more information, see the following:

■ [Chapter 4, "Verifying File Integrity by Using BART" in](http://www.oracle.com/pls/topic/lookup?ctx=dsc&id=/app/docs/doc/E61022bart-1) *Securing Files and Verifying [File Integrity in Oracle Solaris 11.4](http://www.oracle.com/pls/topic/lookup?ctx=dsc&id=/app/docs/doc/E61022bart-1)*

- [bart](http://www.oracle.com/pls/topic/lookup?ctx=E88353-01&id=REFMAN8bart-8)(8), bart rules(5), and bart manifest(5) man pages
- Find and remove suspicious files ["How to Find Files With Special File Permissions" in](http://www.oracle.com/pls/topic/lookup?ctx=dsc&id=/app/docs/doc/E61022secfile-23) *[Securing Files and Verifying File Integrity in Oracle Solaris 11.4](http://www.oracle.com/pls/topic/lookup?ctx=dsc&id=/app/docs/doc/E61022secfile-23)*
- <span id="page-44-2"></span><span id="page-44-1"></span>■ Review log files
	- SMF provides log files for every service. To locate the log file for a service, run the svcs -L *service* command.
	- The rsyslog daemon writes a centralized log that can inform and warn administrators of critical conditions in many services. See the  $rsyslog(d(8)$  man page.
	- Other features create their own logs. For example, you can display package summary information with the pkg history command.
- <span id="page-44-3"></span>■ Locate unusual access and use of the system by reviewing audit logs regularly

<span id="page-44-0"></span>Auditing keeps a record of how the system is being used. The audit service includes tools to assist with the analysis of the auditing data. For tools new in this release, see ["What's New](#page-10-1) [in Security Features in Oracle Solaris 11.4" on page 11.](#page-10-1)

The audit service is described in *[Managing Auditing in Oracle Solaris 11.4](http://www.oracle.com/pls/topic/lookup?ctx=dsc&id=/app/docs/doc/E61027)*. For a list of the man pages and links to them, see ["Audit Service Man Pages" in](http://www.oracle.com/pls/topic/lookup?ctx=dsc&id=/app/docs/doc/E61027auditref-36) *Managing Auditing in [Oracle Solaris 11.4](http://www.oracle.com/pls/topic/lookup?ctx=dsc&id=/app/docs/doc/E61027auditref-36)*.

# <span id="page-46-0"></span> **♦ ♦ ♦ A P P E N D I X A** A

# Site Security Policy and Enforcement

<span id="page-46-3"></span>This appendix discusses site security policy issues. It covers the following topics:

- ["Creating and Managing a Security Policy" on page 47](#page-46-1)
- ["Computer Security Recommendations" on page 49](#page-48-0)
- ["Physical Security Recommendations" on page 50](#page-49-0)
- ["Personnel Security Recommendations" on page 51](#page-50-0)
- ["Equipment Retirement Recommendations" on page 51](#page-50-1)
- ["Common Security Violations" on page 52](#page-51-0)
- ["Security Requirements Enforcement" on page 53](#page-52-0)

For additional references, see [Appendix B, "Bibliography for Oracle Solaris Security".](#page-56-0)

#### <span id="page-46-2"></span><span id="page-46-1"></span>**Creating and Managing a Security Policy**

Each Oracle Solaris site is unique and must determine its own security policy. Perform the following tasks when creating and managing a security policy.

- Establish a security team. The security team needs to have representation from top-level management, personnel management, computer system management and administrators, and facilities management. The team must review administrators' policies and procedures, and recommend general security policies that apply to all system users.
- Educate management and administration personnel about the site security policy. All personnel involved in the management and administration of the site must be educated about the security policy. Security policies must not be made available to regular users because this policy information has direct bearing on the security of the computer systems.
- Educate users about Oracle Solaris software and the security policy. Because the users are usually the first to know when a system is not functioning normally, the user must become acquainted with the system and report any problems to a system administrator. A secure environment needs the users to notify the system administrators immediately if they notice any of the following:
- A discrepancy in the last login time that is reported at the beginning of each session
- An unusual change to file data
- The inability to operate a user function
- A lost or stolen printout
- A lost or stolen mobile device
- Reported login from unusual sites
- Emails that request the user to log in to an unusual website or that request sensitive information
- Enforce the security policy. If the security policy is not followed and enforced, the data on your computers is not secure. Establish procedures to record any problems and the measures you took to resolve the incidents.
- Periodically review the security policy. The security team must perform a periodic review of the security policy and all incidents that occurred since the last review. Adjustments to the policy can then lead to increased security.

# <span id="page-47-1"></span><span id="page-47-0"></span>**Site Security Policy and Oracle Solaris**

The security administrator must design the network based on the site's security policy. The security policy for Oracle Solaris systems dictates configuration decisions, such as the following:

- How much auditing is done for all users and for which classes of events
- How much auditing is done for users in roles and for which classes of events
- How audit data is managed, archived, and reviewed See *[Managing Auditing in Oracle Solaris 11.4](http://www.oracle.com/pls/topic/lookup?ctx=dsc&id=/app/docs/doc/E61027)*.
- Which systems are labeled and which users and processes run at a higher clearance See [Chapter 3, "Labeling Files for Data Loss Protection" in](http://www.oracle.com/pls/topic/lookup?ctx=dsc&id=/app/docs/doc/E61022flabel-1) *Securing Files and Verifying [File Integrity in Oracle Solaris 11.4](http://www.oracle.com/pls/topic/lookup?ctx=dsc&id=/app/docs/doc/E61022flabel-1)*.
- Which individuals or roles are assigned which clearances

See [Chapter 6, "Labeling Processes for Data Loss Protection" in](http://www.oracle.com/pls/topic/lookup?ctx=dsc&id=/app/docs/doc/E61023dlp-1) *Securing Users and [Processes in Oracle Solaris 11.4](http://www.oracle.com/pls/topic/lookup?ctx=dsc&id=/app/docs/doc/E61023dlp-1)*.

#### <span id="page-48-1"></span><span id="page-48-0"></span>**Computer Security Recommendations**

Consider the following list of guidelines when you develop a security policy for your site.

- Update your Oracle Solaris systems to the latest SRU in a timely manner.
- Perform package verification and compliance checks regularly. See *[Oracle Solaris 11.4 Compliance Guide](http://www.oracle.com/pls/topic/lookup?ctx=dsc&id=/app/docs/doc/E61020)*.
- Perform file verification regularly.

See [Chapter 4, "Verifying File Integrity by Using BART" in](http://www.oracle.com/pls/topic/lookup?ctx=dsc&id=/app/docs/doc/E61022bart-1) *Securing Files and Verifying [File Integrity in Oracle Solaris 11.4](http://www.oracle.com/pls/topic/lookup?ctx=dsc&id=/app/docs/doc/E61022bart-1)*.

- Minimize the number of administration IDs.
- Eliminate third-party setuid and setgid programs. Use rights profiles and roles to execute programs and to prevent misuse.
- Encrypt sensitive data on disk and archive media to avoid breaches if hardware or media is lost or stolen.

See *[Managing ZFS File Systems in Oracle Solaris 11.4](http://www.oracle.com/pls/topic/lookup?ctx=dsc&id=/app/docs/doc/E61017)*.

- Encrypt network traffic with Kerberos, TLS, or IPsec. See *[Managing Kerberos in Oracle Solaris 11.4](http://www.oracle.com/pls/topic/lookup?ctx=dsc&id=/app/docs/doc/E61026)* and *[Securing the Network in Oracle Solaris](http://www.oracle.com/pls/topic/lookup?ctx=dsc&id=/app/docs/doc/E60993) [11.4](http://www.oracle.com/pls/topic/lookup?ctx=dsc&id=/app/docs/doc/E60993)*.
- Isolate appropriate services or applications in different zones or virtual machines. See *[Introduction to Oracle Solaris Zones](http://www.oracle.com/pls/topic/lookup?ctx=dsc&id=/app/docs/doc/E61038)*.
- Protect encryption keys and certificates against exposure or loss.

See *[Managing Encryption and Certificates in Oracle Solaris 11.4](http://www.oracle.com/pls/topic/lookup?ctx=dsc&id=/app/docs/doc/E61024)*.

■ Restrict access to shared file systems and network servers to known hosts, users, or network groups which require access.

See *[Managing Secure Shell Access in Oracle Solaris 11.4](http://www.oracle.com/pls/topic/lookup?ctx=dsc&id=/app/docs/doc/E61025)* and *[Managing Network File](http://www.oracle.com/pls/topic/lookup?ctx=dsc&id=/app/docs/doc/E61004) [Systems in Oracle Solaris 11.4](http://www.oracle.com/pls/topic/lookup?ctx=dsc&id=/app/docs/doc/E61004)*.

■ For a system that is configured with labels, assign the maximum label to not be greater than the maximum security level of work being done at the site.

Assign clearances and administrative rights only to users who need them and who can be trusted to use them properly.

See [Chapter 6, "Labeling Processes for Data Loss Protection" in](http://www.oracle.com/pls/topic/lookup?ctx=dsc&id=/app/docs/doc/E61023dlp-1) *Securing Users and [Processes in Oracle Solaris 11.4](http://www.oracle.com/pls/topic/lookup?ctx=dsc&id=/app/docs/doc/E61023dlp-1)*,

■ Assign privileges to programs only when they need the privileges to do their work, and only when the programs have been scrutinized and proven to be trustworthy in their use of privilege. Review the privileges on existing Oracle Solaris programs as a guide to setting privileges on new programs.

If possible, assign at least two individuals to administer Oracle Solaris systems. Assign one person security-related responsibilities, such as assigning passwords and clearances. Assign the other person the System Administrator rights profile for system management tasks.

See *[Securing Users and Processes in Oracle Solaris 11.4](http://www.oracle.com/pls/topic/lookup?ctx=dsc&id=/app/docs/doc/E61023)*.

- Restrict operating manuals and administrator documentation to individuals with a valid need for access to that information.
- Document file system damage, and analyze all affected files for potential security policy violations.
- Report and document unusual or unexpected behavior of any Oracle Solaris software, and determine the cause.
- Review and analyze audit information regularly. Investigate any irregular events to determine the cause of the event.

See *[Managing Auditing in Oracle Solaris 11.4](http://www.oracle.com/pls/topic/lookup?ctx=dsc&id=/app/docs/doc/E61027)*.

- Manually record system reboots, power failures, and shutdowns in a site log.
- Establish a regular backup routine.

#### <span id="page-49-1"></span><span id="page-49-0"></span>**Physical Security Recommendations**

Consider the following list of guidelines when you develop a security policy for your site.

- Restrict access to your systems. The most secure locations are generally interior rooms that are not on the ground floor.
- Monitor and document access to systems.
- Consider removable storage media for sensitive information. Lock up all removable media when the media are not in use.
- Store system backups and archives in a secure location that is separate from the location of the systems.
- Restrict physical access to the backup and archival media in the same manner as you restrict access to the systems.
- Install a high-temperature alarm in the computer facility to indicate when the temperature is outside the range of the manufacturer's specifications. A suggested range is 10°C to 32°C (50°F to 90°F).
- Install a water alarm in the computer facility to indicate water on the floor, in the subfloor cavity, and in the ceiling.
- Install a smoke alarm to indicate fire, and install a fire-suppression system.
- Install a humidity alarm to indicate too much or too little humidity.
- Consider emission security, shielding machines from leaking emanations, including unintentional radio or electrical signals, sounds, and vibrations. This shielding might be appropriate for facility walls, floors, and ceilings.
- Allow only certified technicians to open and close emission security equipment to ensure its ability to shield electromagnetic radiation.
- Check for physical gaps that allow entrance to the facility or to the rooms that contain computer or networking equipment. Look for openings under raised floors, in suspended ceilings, in roof ventilation equipment, and in adjoining walls between original and secondary additions.
- Prohibit eating, drinking, and smoking in computer facilities or near computer equipment. Establish areas where these activities can occur without threat to the computer equipment.
- Protect architectural drawings and diagrams of the computer facility.
- Restrict the use of building diagrams, floor maps, and photographs of the computer facility.

#### <span id="page-50-3"></span><span id="page-50-0"></span>**Personnel Security Recommendations**

Consider the following list of guidelines when you develop a security policy for your site.

- Inspect packages, documents, and storage media when they arrive and before they leave a secure site.
- Require identification badges on all personnel and visitors at all times.
- Use identification badges that are difficult to copy or counterfeit.
- Establish areas that are prohibited for visitors, and clearly mark the areas.
- Escort visitors at all times.

# <span id="page-50-2"></span><span id="page-50-1"></span>**Equipment Retirement Recommendations**

Consider the following list of guidelines when you develop a security policy for your site. Also, refer to [NIST 800-88r1.](https://nvlpubs.nist.gov/nistpubs/SpecialPublications/NIST.SP.800-88r1.pdf)

- Do not re-purpose a system with sensitive data to a network that carries less sensitive data.
- Clear and purge hardware disks before destroying them.
	- For hardware disk purging methods, see *[Managing Devices in Oracle Solaris 11.4](http://www.oracle.com/pls/topic/lookup?ctx=dsc&id=/app/docs/doc/E61015)*.
	- For scrubbing a USB, run the dd command several times. You have a couple of options:
		- # **dd if=/dev/zero of=/dev/sd***x* **iflag=nocache oflag=direct bs=4096**
		- # **dd if=/dev/urandom of=/dev/sd***x* **iflag=nocache oflag=direct bs=4096**
- For scrubbing solid state devices (SSDs), obtain OS-specific secure erase utilities from the vendor of your SSDs. You can also use a third-party scrubbing application, such as the sg\_sanitize(8) utility.
- Forbid the use of flash drives and USBs that could carry sensitive information off-site.

# <span id="page-51-1"></span><span id="page-51-0"></span>**Common Security Violations**

Because no computer is completely secure, a computer facility is only as secure as the people who use it. Most actions that violate security are easily resolved by careful users or additional equipment. However, the following list gives examples of problems that can occur:

- Users give passwords to other individuals who should not have access to the system.
- Users write down passwords, and lose or leave the passwords in insecure locations.
- Users set their passwords to easily guessed words or easily guessed names.
- Users learn passwords by watching other users type a password.
- Users leave their systems unattended without locking the screen.
- Users change the permissions on a file to allow other users to read the file.
- On a labeled file system, users change the labels on a file to allow other users to read the file.
- Users discard sensitive hardcopy documents without shredding them, or users leave sensitive hardcopy documents in insecure locations.
- Users store sensitive data on unauthorized cloud services.
- Users forward email to unprotected mail servers.
- Users use insecure applications to transfer sensitive data.
- Users leave access doors unlocked.
- Users lose their keys.
- Users lose their laptops and mobile devices.
- Users do not lock up removable storage media.
- Computer screens are visible through exterior windows.
- Unauthorized users remove, replace, or physically tamper with hardware.
- Unauthorized users gain access by plugging their laptop into an ethernet port.
- Unauthorized users connect to wireless networks whose signal extends outside the building.
- Network cables are tapped.
- Wireless network signals are monitored.
- Electronic eavesdropping captures signals emitted from computer equipment.
- External electromagnetic radiation interference such as sun-spot activity scrambles files.
- Power outages, surges, and spikes destroy data.

Earthquakes, floods, tornadoes, hurricanes, and lightning destroy data.

#### <span id="page-52-4"></span><span id="page-52-0"></span>**Security Requirements Enforcement**

<span id="page-52-6"></span>To ensure that the security of the system is not compromised, administrators need to protect passwords, files, and audit data. You must train users to do their part. To be consistent with the requirements for an evaluated configuration, follow the guidelines in this section.

## <span id="page-52-1"></span>**Users and Security Requirements**

<span id="page-52-5"></span>Each site's security administrator ensures that users are trained in security procedures. The security administrator needs to communicate the following rules to new employees and remind existing employees of these rules on a regular basis:

■ Do not tell anyone your password.

Anyone who knows your password can access the same information that you can without being identified and therefore without being accountable.

- Do not write your password down or include it in an email message.
- Choose passwords that are hard to guess.
- Do not send your password to anyone by email.
- Do not leave your computer unattended without locking the screen or logging off.
- Do not leave your laptop or other mobile devices unattended in an insecure location.
- Remember that administrators do not rely on email to send instructions to users. Never follow emailed instructions from an administrator without first double-checking with the administrator.

Be aware that sender information in email can be forged.

Because you are responsible for the access permissions on files and directories that you create, make sure that the permissions on your files and directories are set appropriately. Do not allow unauthorized users to read a file, to change a file, to list the contents of a directory, or to add to a directory.

Your site might provide additional suggestions.

# <span id="page-52-2"></span>**Email Usage Guidelines**

<span id="page-52-3"></span>It is an unsafe practice to use email to instruct users to take an action.

Warn users not to trust email with instructions that purport to come from an administrator. Doing so prevents the possibility that spoofed email messages could be used to fool users into changing a password to a certain value or divulging the password, which could subsequently be used to log in and compromise the system.

# <span id="page-53-0"></span>**Password Enforcement**

<span id="page-53-3"></span>The System Administrator role must specify a unique user name and user ID when creating a new account. When choosing the name and ID for a new account, you must ensure that both the user name and associated ID are not duplicated anywhere on the network and have not been previously used. See also ["Passwords and Password Policy" on page 23.](#page-22-1)

The Security Administrator role is responsible for specifying the original password for each account and for communicating the passwords to users of new accounts. You must consider the following information when administering passwords:

- Make sure that the accounts for users who are able to assume the Security Administrator role are configured so that the account cannot be locked. This practice ensures that at least one account can always log in and assume the Security Administrator role to reopen everyone's account if all other accounts are locked.
- Communicate the password to the user of a new account in such a way that the password cannot be eavesdropped by anyone else.
- Change an account's password if you have any suspicion that the password has been discovered by someone who should not know it.
- Never reuse user names or user IDs over the lifetime of the system.

Ensuring that user names and user IDs are not reused prevents possible confusion about the following:

- Which actions were performed by which user when audit records are analyzed
- Which user owns which files when archived files are restored

#### <span id="page-53-1"></span>**Information Protection**

<span id="page-53-2"></span>You as an administrator are responsible for correctly setting up and maintaining discretionary access control (DAC) and mandatory access control (MAC) protections for security-critical files. Critical files include the following:

- [shadow](http://www.oracle.com/pls/topic/lookup?ctx=E88353-01&id=REFMAN5shadow-5) **file** Contains encrypted passwords. See the shadow(5) man page.
- [auth\\_attr](http://www.oracle.com/pls/topic/lookup?ctx=E88353-01&id=REFMAN5auth-attr-5) **file –** Contains custom authorizations. See the auth\_attr(5) man page.
- prof attr **file** Contains custom rights profiles. See the prof attr(5) man page.
- exec attr **file** Contains commands with security attributes that the site has added to rights profiles. See the  $exec\_attr(5)$  man page.
- Audit trail Contains the audit records that the audit service has collected. See the [audit.](http://www.oracle.com/pls/topic/lookup?ctx=E88353-01&id=REFMAN5audit.log-5) [log](http://www.oracle.com/pls/topic/lookup?ctx=E88353-01&id=REFMAN5audit.log-5)(5) man page.

# <span id="page-54-0"></span>**Password Protection**

<span id="page-54-3"></span>In local files, passwords are protected from viewing by DAC and from modifications by both DAC and MAC. Passwords for local accounts are maintained in the /etc/shadow file, which is readable only by root. For more information, see the [shadow](http://www.oracle.com/pls/topic/lookup?ctx=E88353-01&id=REFMAN5shadow-5)(5) man page.

# <span id="page-54-1"></span>**Group Administration Practices**

<span id="page-54-5"></span>The System Administrator role needs to verify on the local system and on the network that all groups have a unique group ID (GID).

<span id="page-54-4"></span>When a local group is deleted from the system, the System Administrator role must ensure the following:

- All objects with the GID of the deleted group must be deleted or assigned to another group.
- <span id="page-54-7"></span>All users who have the deleted group as their primary group must be reassigned to another primary group.

#### <span id="page-54-2"></span>**User Deletion Practices**

<span id="page-54-6"></span>When an account is deleted from the system, the System Administrator role and the Security Administrator role must take the following actions:

- Delete the account's home directories in every zone.
- Delete any processes or jobs that are owned by the deleted account:
	- Delete any objects that are owned by the account, or assign the ownership to another user.
	- Delete any at or batch jobs that are scheduled on behalf of the user. For details, see the  $at(1)$  $at(1)$  and  $c$ rontab $(1)$  man pages.
- Never reuse the user name or user ID.

# <span id="page-56-0"></span> **♦ ♦ ♦ A P P E N D I X B** B

# Bibliography for Oracle Solaris Security

<span id="page-56-2"></span>The following references contain useful security information for Oracle Solaris systems. Security information from earlier releases of Oracle Solaris contain some useful and some outdated information.

- ["Security References on the Oracle Technology Network" on page 57](#page-56-1)
- ["Additional Security References" on page 58](#page-57-0)

#### <span id="page-56-1"></span>**Security References on the Oracle Technology Network**

The following books and articles on the [Oracle Solaris 11 Documentation](https://docs.oracle.com/en/operating-systems/solaris.html) web site contain descriptions of security on Oracle Solaris 11.4 systems:

- *[Securing Systems and Attached Devices in Oracle Solaris 11.4](http://www.oracle.com/pls/topic/lookup?ctx=dsc&id=/app/docs/doc/E61021)*
- *[Securing Files and Verifying File Integrity in Oracle Solaris 11.4](http://www.oracle.com/pls/topic/lookup?ctx=dsc&id=/app/docs/doc/E61022)*
- *[Securing the Network in Oracle Solaris 11.4](http://www.oracle.com/pls/topic/lookup?ctx=dsc&id=/app/docs/doc/E60993)*
- *[Securing Users and Processes in Oracle Solaris 11.4](http://www.oracle.com/pls/topic/lookup?ctx=dsc&id=/app/docs/doc/E61023)*
- *[Managing Encryption and Certificates in Oracle Solaris 11.4](http://www.oracle.com/pls/topic/lookup?ctx=dsc&id=/app/docs/doc/E61024)*
- *[Managing Auditing in Oracle Solaris 11.4](http://www.oracle.com/pls/topic/lookup?ctx=dsc&id=/app/docs/doc/E61027)*
- *[Managing Authentication in Oracle Solaris 11.4](http://www.oracle.com/pls/topic/lookup?ctx=dsc&id=/app/docs/doc/E67470)*
- *[Managing Kerberos in Oracle Solaris 11.4](http://www.oracle.com/pls/topic/lookup?ctx=dsc&id=/app/docs/doc/E61026)*
- *[Managing Secure Shell Access in Oracle Solaris 11.4](http://www.oracle.com/pls/topic/lookup?ctx=dsc&id=/app/docs/doc/E61025)*
- *[Oracle Solaris 11.4 Compliance Guide](http://www.oracle.com/pls/topic/lookup?ctx=dsc&id=/app/docs/doc/E61020)*
- *[Trusted Extensions Configuration and Administration](http://www.oracle.com/pls/topic/lookup?ctx=dsc&id=/app/docs/doc/E61029)*
- *[Using a FIPS 140-2 Enabled System in Oracle Solaris 11.4](http://www.oracle.com/pls/topic/lookup?ctx=dsc&id=/app/docs/doc/E61028)*
- *[Developer's Guide to Oracle Solaris 11.4 Security](http://www.oracle.com/pls/topic/lookup?ctx=dsc&id=/app/docs/doc/E61050)*

For additional information from Oracle about security, review the following articles:

■ [Importance of Software Security Assurance \(](https://www.oracle.com/support/assurance/index.html)https://www.oracle.com/support/ [assurance/index.html](https://www.oracle.com/support/assurance/index.html))

[What Is Assurance and Why Does It Matter? \(](https://blogs.oracle.com/oraclesecurity/what-is-assurance-and-why-does-it-matter)https://blogs.oracle.com/ [oraclesecurity/what-is-assurance-and-why-does-it-matter](https://blogs.oracle.com/oraclesecurity/what-is-assurance-and-why-does-it-matter))

## <span id="page-57-2"></span><span id="page-57-0"></span>**Additional Security References**

Government publications describe in detail the standards, policies, methods, and terminology associated with computer security. Other security publications are useful in gaining a thorough understanding of UNIX security problems and solutions.

The web also provides resources. In particular, the CERT ([https://www.sei.cmu.edu/about/](https://www.sei.cmu.edu/about/divisions/cert/index.cfm) [divisions/cert/index.cfm](https://www.sei.cmu.edu/about/divisions/cert/index.cfm)) web site alerts companies and users to security holes in the software. The SANS Institute (<https://www.sans.org/>) offers training, an extensive glossary of terms, and an updated list of top threats from the Internet.

## <span id="page-57-1"></span>**U.S. Government Publications**

The U.S. government offers many of its publications on the web. The [U.S. Department of](https://www.us-cert.gov/security-publications) Homeland Security (<https://www.us-cert.gov/security-publications>) publishes security information. Also, the National Institute of Standards and Technology (NIST) publishes articles on computer security. The following are a sample of the publications that can be accessed on the NIST Special Publications site (<https://csrc.nist.gov/publications/sp>).

- *[An Introduction to Computer Security: The NIST Handbook](https://nvlpubs.nist.gov/nistpubs/SpecialPublications/NIST.SP.800-12r1.pdf)*. SP 800-12, October 1995.
- *[Computer Security Incident Handling Guide](https://nvlpubs.nist.gov/nistpubs/SpecialPublications/NIST.SP.800-61r2.pdf)*. SP 800-61 Rev 2, August 2012.
- *[\(Draft\) Guidelines for the Selection, Configuration, and Use of Transport Layer Security](https://csrc.nist.gov/CSRC/media/Publications/sp/800-52/rev-2/draft/documents/sp800-52r2-draft.pdf) [\(TLS\) Implementations](https://csrc.nist.gov/CSRC/media/Publications/sp/800-52/rev-2/draft/documents/sp800-52r2-draft.pdf)*. SP 800-52 Rev 2, November 2017.
- *[Guidelines on Electronic Mail Security](https://nvlpubs.nist.gov/nistpubs/Legacy/SP/nistspecialpublication800-45ver2.pdf)*. SP 800-45 Version 2, February 2007.
- *[Guidelines on Securing Public Web Servers](https://nvlpubs.nist.gov/nistpubs/Legacy/SP/nistspecialpublication800-44ver2.pdf)*. SP 800-44 Version 2, September 2007.
- *[Guidelines on Firewalls and Firewall Policy](https://nvlpubs.nist.gov/nistpubs/Legacy/SP/nistspecialpublication800-41r1.pdf)*. SP 800-41 Rev 1, September 2009.
- *[Building an Information Technology Security Awareness and Training Program](https://nvlpubs.nist.gov/nistpubs/Legacy/SP/nistspecialpublication800-50.pdf).* SP 800-61, October 2003. Includes a useful glossary.
- *[Guide to General Server Security](https://nvlpubs.nist.gov/nistpubs/Legacy/SP/nistspecialpublication800-123.pdf)*. SP 800-123, July 2008.
- *[National Checklist Program for IT Products: Guidelines for Checklist Users and](https://nvlpubs.nist.gov/nistpubs/SpecialPublications/NIST.SP.800-70r4.pdf) [Developers](https://nvlpubs.nist.gov/nistpubs/SpecialPublications/NIST.SP.800-70r4.pdf)*. SP 800-70 Rev 4, February 2018.
- *[Usability and Security Considerations for Public Safety Mobile Authentication](https://nvlpubs.nist.gov/nistpubs/ir/2016/NIST.IR.8080.pdf)*. NISTIR 8080, July 2016.
- *[Security of Interactive and Automated Access Management Using Secure Shell \(SSH\)](https://nvlpubs.nist.gov/nistpubs/ir/2015/NIST.IR.7966.pdf)*. NISTIR 7966, October 2015.

# <span id="page-58-0"></span>**UNIX Publications**

Garfinkel, Simson, Gene Spafford, and Alan Schwartz. *Practical UNIX and Internet Security, 3rd Edition*. O'Reilly & Associates, Inc, 2006.

Nemeth, Evi, Garth Snyder, Trent R. Hein, and Ben Whaley. *UNIX and Linux System Administration Handbook (4th Edition)* Pearson Education, Inc. 2010.

# <span id="page-58-1"></span>**General Computer Security Publications**

Brunette, Glenn M. *[Toward Systemically Secure IT Architectures](https://www.oracle.com/technetwork/systems/security/systemic-security-wp-1-149843.pdf)*. Oracle Technical Paper, June 2006.

Pfleeger, Charles P. and Shari L., and Jonathan Margulies. *Security in Computing (5th Edition)*. Prentice Hall, 2015.

Rhodes-Ousley, Mark. *Information Security: The Complete Reference, Second Edition* . McGraw-Hill/Osborne, 2013.

Stewart, J Michael. *Network Security, Firewalls, and VPNs 1st Edition*. Jones & Bartlett Publishers, 2010.

Kim, David. *Information Security Fundamentals*. Jones & Bartlett Publishers, 2016.

Easttom, Chuck. *System Forensics, Investigation And Response, 2nd Edition*. Jones & Bartlett Publishers, 2014.

McClure, Stuart, Joel Scambray, George Kurtz. *Hacking Exposed 7: Network Security Secrets & Solutions*. McGraw-Hill, 2012.

## <span id="page-60-0"></span>Index

#### **Numbers and Symbols**

2FA *See* multifactor authentication (MFA)

#### **A**

access default, [18](#page-17-2) limited and monitored, [18](#page-17-2) remote, [29](#page-28-1) to system files, [19](#page-18-1) account-policy SMF stencil, [14](#page-13-2) accounts default, [18](#page-17-2) initial, [18](#page-17-2) roles, [23](#page-22-2) adiheap security extension, [13](#page-12-1) adistack security extension, [14](#page-13-3) admhist command, [17](#page-16-1) ADMIN\_LOW label protecting administrative files, [55](#page-54-3) administering *See* managing AES128 Secure Shell algorithm, [19](#page-18-2) algorithms AES128, [19](#page-18-2) SHA256, [19](#page-18-3) storage, [21](#page-20-1) analytics uses auditing data, [17](#page-16-2) annotation audit records with, [17](#page-16-3) annotation user attribute, [14](#page-13-2) applications authorizations and, [27](#page-26-2)

developed securely, [33](#page-32-1) isolating in zones, [25](#page-24-2) JCE and, [28](#page-27-3) protecting JCE, [28](#page-27-3) legacy, [40](#page-39-2) overview, [25](#page-24-2), [25](#page-24-2) SMF and, [40](#page-39-2) with authorizations, [27](#page-26-2) with TCP wrappers, [28](#page-27-4), [29](#page-28-2) zones, [26](#page-25-2) zones and, [26](#page-25-2) ARMOR roles, [23](#page-22-2) ASLR (address space layout randomization), [25](#page-24-2) assessments metadata, [12](#page-11-2) stored centrally, [12](#page-11-3) audit classes displaying configured, [18](#page-17-3) pe audit class, [17](#page-16-4) per-plugin configuration, [18](#page-17-4) sstore, [17](#page-16-2) audit events listing per audit class, [18](#page-17-5) logging, [17](#page-16-5) audit service annotation, [17](#page-16-3) audit tags database, [17](#page-16-6) default configuration, [19](#page-18-4) managing, [45](#page-44-0) new security features, [17](#page-16-7) per-object auditing, [17](#page-16-5) audit tags, [17](#page-16-6) auditconfig command

-lsclass option, [18](#page-17-3) -lsevent option, [18](#page-17-5) p\_flags option, [18](#page-17-4) auditing *See* audit service auditreduce command -t option, [17](#page-16-6) authentication annotated, [17](#page-16-3) IPsec and, [30](#page-29-0) Kerberos and, [31](#page-30-1) multifactor (MFA), [23](#page-22-3) new security features, [15](#page-14-1) PAM and user, [24](#page-23-2) pluggable, [24](#page-23-2) remote access and, [29](#page-28-1) SASL, [16](#page-15-1) authorizations *See* rights

#### **B** BART

verifying file integrity, [44](#page-43-1) Basic Solaris User rights profile, [18](#page-17-6) boot environment firmware requirements, [13](#page-12-2) verifying secure, [43](#page-42-2)

#### **C**

capabilities *See* rights chmod command new options, [13](#page-12-3) chmod S+vnounlink command, [39](#page-38-2) Common Vulnerabilities and Exposures (CVE) monitoring, [43](#page-42-3) compliance assessment, [44](#page-43-2) common store, [12](#page-11-3) new security features, [12](#page-11-4) computer access administrator responsibilities, [54](#page-53-2) configuring installation, [35](#page-34-2)

security, [35](#page-34-3) system initially, [36](#page-35-1) Trusted Extensions, [41](#page-40-0) Console User rights profile, [18](#page-17-6) core files protecting, [39](#page-38-3) critical patch updates (CPU) monitoring, [43](#page-42-3) Cryptographic Framework central repository, [21](#page-20-1) FIPS 140-2 and, [21](#page-20-2) IPsec and IKE and, [30](#page-29-0) new security features, [12](#page-11-5) cryptography *See* Cryptographic Framework new security features, [12](#page-11-5)

#### **D**

daemons protected with privileges, [19](#page-18-5) rsyslog, [45](#page-44-1) data loss prevention labeling, [14,](#page-13-4) [32](#page-31-2) Trusted Extensions, [32](#page-31-3) data, protecting, [20,](#page-19-4) [39](#page-38-2) database logs preventing deletion, [39](#page-38-2) datalinks protecting on ports, [16](#page-15-2) decisions to make based on site security policy, [48](#page-47-1) default password length, [15](#page-14-1) defaults access, [18](#page-17-2) accounts, [18](#page-17-7) audit service, [19](#page-18-4) desktop, [19](#page-18-1) kernel protections, [19](#page-18-1) network access, [19](#page-18-2) password algorithm, [19](#page-18-3) password length, [15](#page-14-1) system, [18](#page-17-2) system file access, [19](#page-18-1)

ZFS file system, [19](#page-18-1) desktop defaults, [19](#page-18-1) solaris-desktop package, [35](#page-34-2) displaying audit events for specified audit flags, [18](#page-17-5) DoS attacks preventing, file system, [38](#page-37-1) preventing, network, [37](#page-36-2)

#### **E**

encrypting, [11](#page-10-2) *See also* Cryptographic Framework file systems, [38](#page-37-1) heterogeneous network communications, [31](#page-30-1) network access, [30](#page-29-1) network connections, [37](#page-36-2) remote access and, [29](#page-28-1) executable stack corruption preventing, [39](#page-38-3)

#### **F**

features *See* security features file integrity checks monitoring, [43](#page-42-3) file systems labeled, [32](#page-31-3) new security features, [14](#page-13-5) protecting, [38](#page-37-1) ZFS default, [22](#page-21-2) files database logs, [39](#page-38-2) default system file access, [19](#page-18-1) log files, [45](#page-44-2) new security features, [14](#page-13-5) Oracle database logs, [39](#page-38-2) package verification, [43](#page-42-2) permissions, [20](#page-19-5) defaults, [19](#page-18-1) protecting and modifying, [39](#page-38-2) preventing accidental deletion, [39](#page-38-2)

verifying integrity, [44](#page-43-1) filtering audit records, [17](#page-16-6) FIPS 140-2 Cryptographic Framework providing, [21](#page-20-2) IPsec and IKE consuming, [30](#page-29-2) Kerberos consuming, [31](#page-30-2) Secure Shell consuming, [30](#page-29-3) firewall configuring, [37](#page-36-2) Packet Filter, [28](#page-27-5) firmware requirements for verified boot, [13](#page-12-2) fragmented messages handled in IKEv2, [16](#page-15-3)

#### **G**

group packages Oracle Solaris, [35](#page-34-2) groups deletion precautions, [55](#page-54-4) security requirements, [55](#page-54-5) guidelines computer security, [49](#page-48-1) creating security policy, [47](#page-46-2) for developers, [33](#page-32-1) email security, [53](#page-52-3) equipment retirement, [51](#page-50-2) group administration, [55](#page-54-5) information protection, [54](#page-53-2) password enforcement, [54](#page-53-3) password protection, [55](#page-54-3) personnel security, [51](#page-50-3) physical security, [50](#page-49-1) security decisions, [48](#page-47-1) security enforcement, [53](#page-52-4) site security, [47](#page-46-3) user deletion, [55](#page-54-6) violations to be aware of, [52](#page-51-1)

#### **H**

hardening

#### Index

solaris-minimal-server package, [35](#page-34-2) hardware Oracle Hardware Management Package, [20](#page-19-6) scrubbing, [51](#page-50-2) SPARC T series servers, [43](#page-42-2) heap corruption preventing, [39](#page-38-3)

#### **I**

identity service, [22](#page-21-3) IgnoreUnknown Secure Shell keyword, [15](#page-14-1) IKE *See* IPsec and IKE IKEv2 handling fragmented messages, [16](#page-15-3) immutable zones, [26,](#page-25-3) [39](#page-38-3) inetd services protecting with TCP wrappers, [29](#page-28-2) information protection guidelines, [54](#page-53-2) installing group packages, [35](#page-34-2) Kerberos using AI, [31](#page-30-1) Oracle Solaris, [35](#page-34-2) Trusted Extensions, [41](#page-40-0) IP packets handling fragmentation, [16](#page-15-3) protecting with IPsec, [30](#page-29-0) IPS packages *See* packages IPsec and IKE configuring, [37](#page-36-2) Cryptographic Framework and, [30](#page-29-0) FIPS 140-2 and, [30](#page-29-2) protecting packets, [30](#page-29-0) isolating applications in zones, [25](#page-24-2)

#### **J**

Java Cryptography Extension (JCE), [28](#page-27-3)

#### **K**

Kerberos FIPS 140-2 and, [31](#page-30-2) remote access protection, [31](#page-30-1) kernel defaults, [19](#page-18-1) new security features, [13](#page-12-4) protected by privileges, [19](#page-18-1) kernel zones, [26](#page-25-3) Key Management Framework (KMF), [21](#page-20-1)

#### **L**

label security file systems and, [32](#page-31-3) network communications and, [32](#page-31-3) Trusted Extensions and, [32](#page-31-3) labeled environment isolating processes, [39](#page-38-3) labeled file systems new security features, [14](#page-13-5) labeled security Oracle Solaris and Trusted Extensions, [31](#page-30-3) Trusted Extensions and, [41](#page-40-0) labeling data loss prevention implementation, [14](#page-13-4), [32](#page-31-2) for MAC, [31](#page-30-3) for privacy, [14,](#page-13-4) [31](#page-30-3) legacy applications protecting, [40](#page-39-2) legacy services protecting with least privilege, [39](#page-38-3) limiting *See* restricting log files and system security, [45](#page-44-2) logging audit events, [17](#page-16-5)

#### **M**

maintaining file integrity with BART, [44](#page-43-1) system security, [43](#page-42-2)

malware isolating applications from, [25](#page-24-2) protecting kernel from, [27](#page-26-3) managing audit service, [45](#page-44-0) Cryptographic Framework, [21](#page-20-1) passwords, [23,](#page-22-3) [54](#page-53-3) public key objects, [21](#page-20-1) MAXDAYS password variable, [15](#page-14-1) metadata *See* tags MINDAYS password variable, [15](#page-14-1) modifying *See* changing monitoring system activity and compliance, [43](#page-42-3) system security, [44](#page-43-3) multilevel security configuring, [40](#page-39-3)

#### **N**

network access default, [19](#page-18-2) network communications defense in depth, [29](#page-28-1) Kerberos and, [31](#page-30-1) labeled security and, [32,](#page-31-3) [41](#page-40-0) protecting, [37](#page-36-2) new security features auditing, [17](#page-16-7) authentication, [15](#page-14-1) compliance, [12](#page-11-4) cryptography, [12](#page-11-5) file systems, [14](#page-13-5) files, [14](#page-13-5) kernel, [13](#page-12-4) labeled files and processes, [14](#page-13-4) networking, [16](#page-15-4) RBAC, [14](#page-13-2) nounlink ZFS attribute preventing file deletion, [39](#page-38-2) nxheap security extension, [25](#page-24-2) nxstack security extension, [25](#page-24-2)

#### **O**

OpenBSD Packet Filter *See* Packet Filter OpenSSH, [11](#page-10-2) *See also* Secure Shell interoperability with SunSSH, [15](#page-14-1) version, [15](#page-14-1) Oracle database logs preventing deletion, [39](#page-38-2) Oracle Hardware Management Package, [20](#page-19-6) Oracle Solaris group packages, [35](#page-34-2)

#### **P**

package integrity checks monitoring, [43](#page-42-3) packages automated installation, [36](#page-35-2) groups, [35](#page-34-2) repository maintenance, [43](#page-42-2) signed, [43](#page-42-2) solaris-desktop, [36](#page-35-3) solaris-large-server, [35](#page-34-4) solaris-minimal-server, [36](#page-35-4) solaris-small-server, [35](#page-34-5) trusted, [41](#page-40-0) verifying, [43](#page-42-2) packet filter OpenBSD Packet Firewall, [28](#page-27-6) PAM (Pluggable Authentication Modules) user authentication framework, [24](#page-23-2) PASSLENGTH password variable, [15](#page-14-1) passwords change, [23](#page-22-3) constraint variables, [15](#page-14-1) default hash algorithm, [19](#page-18-3) default length, [15](#page-14-1) new security features, [15](#page-14-1) PAM and, [24](#page-23-2) policy, [23](#page-22-3) requirements, [19](#page-18-3) security features, [19](#page-18-3) SHA256 hash algorithm, [19](#page-18-3) storage, [55](#page-54-3)

pe audit class, [17](#page-16-4) per-object auditing, [17](#page-16-5) permissions files, [19,](#page-18-1) [20](#page-19-5) PKCS #11 cryptographic library, [21](#page-20-1) pluggable authentication modules *See* PAM policy label-based MAC policies, [32](#page-31-3) passwords, [23](#page-22-3) site security, [34](#page-33-1) ports protecting datalinks, [16](#page-15-2) powers *See* rights predefined roles, [23](#page-22-2) preventing accidental file deletion, [39](#page-38-2) DoS attacks, [37,](#page-36-2) [38](#page-37-1) executable stack corruption, [39](#page-38-3) filling file systems, [38](#page-37-1) heap corruption, [39](#page-38-3) privacy through labeling, [14](#page-13-4) privileged execution audit class, [17](#page-16-4) privileges daemons and, [19](#page-18-5) Oracle Solaris and, [18,](#page-17-8) [25](#page-24-3) protecting kernel processes, [19](#page-18-1) process rights *See* privileges profiles *See* rights profiles programs *See* applications protecting applications JCE, [28](#page-27-3) with authorizations, [27](#page-26-2) with TCP wrappers, [28,](#page-27-4) [29](#page-28-2) zones, [26](#page-25-2) core files, [39](#page-38-3) data, [20](#page-19-4) file systems, [38](#page-37-1) files, [39](#page-38-2) inetd applications with TCP wrappers, [29](#page-28-2) IP packets IPsec and IKE, [30](#page-29-0)

kernel, [19](#page-18-1) legacy services, [39](#page-38-3) network, [37](#page-36-2) services with SMF authorizations, [27](#page-26-2) users, [37](#page-36-3) users with rights, [23](#page-22-2) publications security and UNIX, [58](#page-57-2)

#### **R**

RBAC *See* rights references for Oracle Solaris, [57](#page-56-2) remote access defending against, [29](#page-28-1) Remote Administration Daemon (RAD), [22](#page-21-3) repositories package verification, [43](#page-42-2) restricting access through Kerberos, [31](#page-30-1) data flows with label-based MAC policies, [32](#page-31-3) rights, [11](#page-10-2) *See also* authorizations, privileges, RBAC, rights profiles, roles managing, [24](#page-23-3) new security features, [14](#page-13-2) protecting users, [23](#page-22-2) rights profiles Basic Solaris User, [18](#page-17-6) Console User, [18](#page-17-6) System Administrator, [18](#page-17-9) role-based access control (RBAC) *See* rights roles ARMOR, [23](#page-22-2) predefined, [23](#page-22-2) root, [18](#page-17-2) root role file permissions and, [39](#page-38-2) initial assignment, [18](#page-17-2) rsyslog daemon, [45](#page-44-1) running secure applications, [33](#page-32-1)

#### **S**

SASL, [16](#page-15-1) secure by default, [18](#page-17-10) Secure Shell (SSH) encrypted key wrapper, [19](#page-18-2) FIPS 140-2 and, [30](#page-29-3) remote access, [30](#page-29-1) version of OpenSSH, [15](#page-14-1) security after installation, [18](#page-17-10) configurable, [20](#page-19-7) label-based, [31](#page-30-3), [41](#page-40-0) maintaining system, [44](#page-43-3) multilevel, [40](#page-39-3) new features in this release, [11](#page-10-3) policy, [34](#page-33-1) publications, [58](#page-57-2) references, [57](#page-56-2) site security policy, [47](#page-46-3) system access and, [39](#page-38-3) users and, [37](#page-36-3), [39](#page-38-3) security compliance *See* compliance security extensions adiheap, [13](#page-12-1) adistack, [14](#page-13-3) inheriting configuration of, [13](#page-12-5) per object, [13](#page-12-6) preventing corruption, [25](#page-24-2) protecting the kernel, [27](#page-26-3) security features ASLR, [25](#page-24-2) auditing, [45,](#page-44-3) [45](#page-44-0) Automated Installer (AI), [35](#page-34-2) BART, [44](#page-43-1) compliance assessment and reports, [44](#page-43-2) Cryptographic Framework, [21](#page-20-1) identity service, [22](#page-21-3) immutable zones, [26](#page-25-2) IPsec and IKE, [30](#page-29-0) Java Cryptography Extension, [28](#page-27-3) Kerberos, [31](#page-30-1) kernel zones, [26](#page-25-2) Key Management Framework, [21,](#page-20-1) [22](#page-21-3)

labeled file system, [32](#page-31-3) labeled network, [32](#page-31-3) labeled security, [31](#page-30-3) network access, limited, [19](#page-18-2) new in this release, [11](#page-10-3) Oracle Hardware Management Package, [20](#page-19-6) package verification, [44](#page-43-4) Packet Filter firewall, [28](#page-27-5) packet filtering, [28](#page-27-5) PAM, [24](#page-23-2) password requirements, [19](#page-18-3), [19](#page-18-3) passwords, [23](#page-22-3) privileges, [19,](#page-18-1) [25](#page-24-3) repository verification, [43](#page-42-4) rights, [23](#page-22-2), [24](#page-23-3) role login, no, [18](#page-17-8) roles, [23](#page-22-2) root role, [18](#page-17-8) secure by default, [18](#page-17-10) Secure Shell (SSH), [30](#page-29-1) security extension framework, [27](#page-26-3) security extensions, [25](#page-24-2) Service Management Facility (SMF), [27](#page-26-2) TCP wrappers, [28](#page-27-4), [29](#page-28-2) Trusted Extensions, [32](#page-31-3) user rights, [23](#page-22-2) verified boot, [43](#page-42-5) ZFS file system, [19](#page-18-1) zones, [26](#page-25-2) security keywords *See* keywords security policy *See* policy training users, [53](#page-52-5) sendmail TCP wrappers and, [29](#page-28-2) Service Management Facility (SMF) application protection and, [40](#page-39-2) rights and, [27](#page-26-2) services authorizations in SMF, and, [27](#page-26-2) inetd protecting with TCP wrappers, [29](#page-28-2) protecting legacy applications, [40](#page-39-2)

with SMF authorizations, [27](#page-26-2) SHA256 password hash, [19](#page-18-3) signature-policy property on images and package publishers, [43](#page-42-2) signatures packages and, [43](#page-42-2) verifying package, [43](#page-42-2) site security policies overview, [34](#page-33-1) per service with TCP wrappers, [29](#page-28-2) site security policy common violations, [52](#page-51-1) equipment retirement recommendations, [51](#page-50-2) Oracle Solaris configuration decisions, [48](#page-47-1) personnel recommendations, [51](#page-50-3) physical access recommendations, [50](#page-49-1) recommendations, [49](#page-48-1) tasks involved, [47](#page-46-3) SMF *See* Service Management Facility (SMF) solaris-desktop package, [36](#page-35-3) solaris-large-server package, [35](#page-34-4) solaris-minimal-server package, [36](#page-35-4) solaris-small-server package, [35](#page-34-5) SPARC T series servers verified boot and, [43](#page-42-2) **StatsStore** contains auditing data, [17](#page-16-2) storage remotely for assessments, [12](#page-11-3) Support Repository Updates (SRU) monitoring, [43](#page-42-3) sxadm command managing security extenstions, [14](#page-13-3) System Administrator rights profile, [18](#page-17-9) system-wide settings account-policy SMF stencil, [14](#page-13-2) systems default access, [18](#page-17-2) initial configuration, [36](#page-35-1) monitoring, [43](#page-42-3), [44](#page-43-3) securing access to, [18](#page-17-2) security features for, [18](#page-17-2)

#### **T**

tags on assessments, [12](#page-11-2) TCP wrappers configuring, [37](#page-36-2) protecting applications with, [28,](#page-27-4) [29](#page-28-2) timed account unlocking, [14](#page-13-2) tmpfs protecting, [38](#page-37-1) Trusted Extensions configuring, [41](#page-40-0) labeled security and, [32](#page-31-3), [41](#page-40-0) labeling data flows, [32](#page-31-3) trusted package, [41](#page-40-0) two-factor authentication (2FA) *See* multifactor authentication (MFA)

#### **U**

umask default, [19](#page-18-6) unlock after user attribute, [14](#page-13-2) user rights *See* rights users deletion precautions, [55](#page-54-6) protecting, [37](#page-36-3) protecting with rights, [23](#page-22-2) security precautions, [55](#page-54-7) security training, [53,](#page-52-6) [55](#page-54-7) timed account unlocking, [14](#page-13-2)

#### **V**

verified boot firmware requirements, [13](#page-12-2) system security and, [43](#page-42-2) verifying file integrity, [44](#page-43-1) package signatures, [43](#page-42-6) packages, [43](#page-42-2)

#### **W**

WARNDAYS password variable, [15](#page-14-1)

Index

**X** X.509 certificates, [22](#page-21-3)

#### **Z**

ZFS chmod S+vnounlink command, [39](#page-38-2) default file system, [19](#page-18-1) file systems, [22](#page-21-2) file systems, protecting, [38](#page-37-1) new security features, [14](#page-13-5) preventing file deletion, [39](#page-38-2) umask and, [19](#page-18-6) zones immutable, [26](#page-25-3) isolating applications, [25](#page-24-2), [39](#page-38-3) kernel, [26](#page-25-3) resources, [39](#page-38-3)